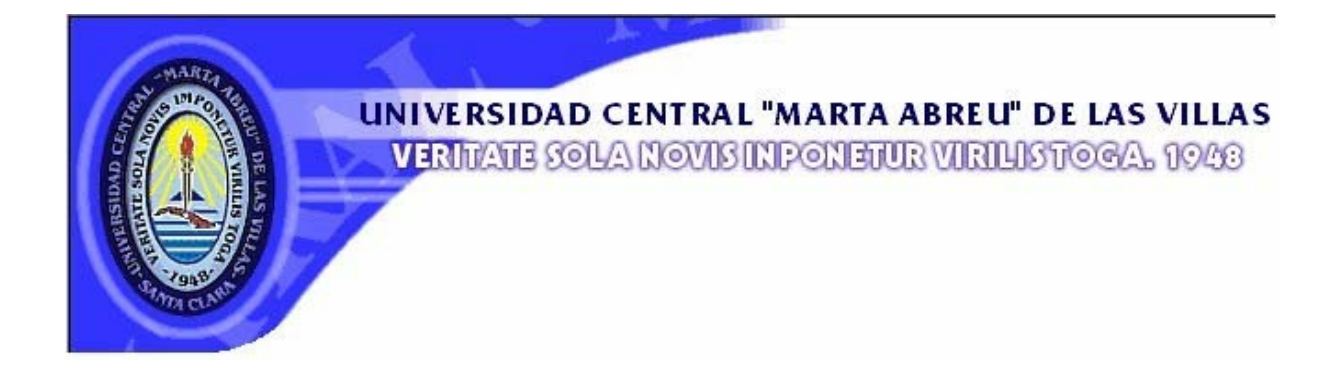

# **Facultad de Ciencias Empresariales Departamento de Contabilidad y Finanzas**

# **TRABAJO DE DIPLOMA**

**Cálculo de la Ficha de Costo de "vitroplantas" de yuca (***Manihot esculenta* **Crantz), en condiciones del INIVIT.**

**Autor: Michel López Rivero** 

**Tutor: MSc. Nilo Maza Estrada** 

**Curso 2006-2007 "Año 49 de la Revolución"**

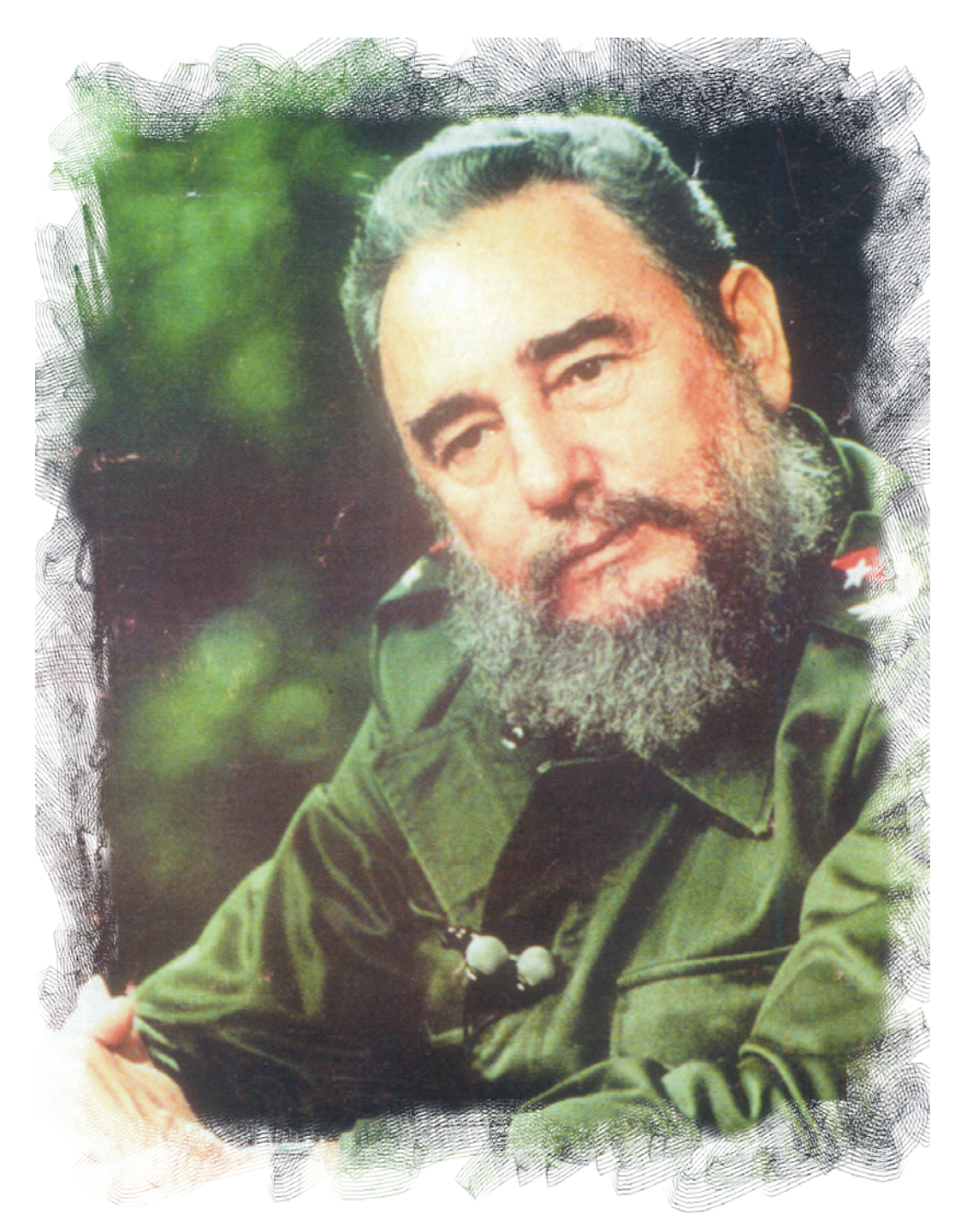

*"Nuestro pueblo tendrá lo que sea capaz de Producir "*

*Fidel*

## *Dedicatoria*

*A mis padres Guillermo e Isidra y hermanas Mariela y Belkis, a quienes tanto debo por contribuir a mi formación.* 

*A todos mis amigos por su comprensión, ayuda y dedicación.* 

*A la Revolución Cubana, que me ha formado, educado y dado la oportunidad de estudiar.* 

*A la memoria de los héroes y mártires de la patria.* 

*A todos aquellos que luchan por un mundo mejor.* 

## *Agradecimientos*

*A mi tutor MSc. Nilo Maza Estrada que le ha dedicado sabiduría a esta obra.* 

*A los doctores Sergio Rodríguez, Víctor Medero y Jorge López por haber contribuido notablemente con sus útiles experiencias de trabajo.* 

*Al grupo INISoft y especialmente a Carmen Pons, Raisa García y Osmany Molina por la dedicación, el empeño y la voluntad de lograr el mayor éxito en lo que hoy presentamos.* 

*Un agradecimiento especial a Milagros Basail, Aymé Rayas, Manuel Cabrera y Arletys Santos, por la ayuda brindada.* 

*Agradezco sinceramente a todos los trabajadores del Instituto de Investigaciones en Viandas Tropicales (INIVIT), especialmente a los del grupo de Biotecnología de la Vice-Dirección de Investigaciones por toda la ayuda, apoyo constante y sobre todo por la confianza depositada en mí para poder alcanzar este importante objetivo en la vida de todo profesional.* 

*A mis compañeros del grupo por su apoyo y preocupación en todo momento, especialmente a José A Rivero Artiles.* 

*A todos mis colegas, amigos y especialmente a Yuslierky (yuli) por su ayuda incondicional.* 

*A los profesores de la Facultad de Ciencias Empresariales de la Universidad Central de Las Villas porque han enriquecido mi conocimiento y se han consagrado a mi superación profesional.* 

*A la Revolución Cubana: universidad de las nuevas generaciones.* 

*A todos los que por la ingratitud de mi memoria no están aquí,* 

*Muchas gracias.* 

### **RESUMEN**

El presente trabajo se realizó en el Instituto de Investigaciones en Viandas Tropicales (INIVIT) perteneciente al Ministerio de la Agricultura (MINAGRI), ubicado en el municipio Santo Domingo, en la provincia de Villa Clara. A petición del Consejo Científico se planteó la necesidad de definir o calcular el costo planificado de la producción de "vitroplantas" de yuca (*Manihot esculenta* Crantz), a partir de la elaboración de la "Ficha de Costo", debido a que se desconoce el costo para producirlas, ya sea por unidad o por lote de unidades. Para alcanzar este objetivo fue necesario realizar la revisión bibliográfica, entrevistas, encuestas, consultas a expertos y el análisis de documentos. Se tuvieron en cuenta las diferentes normativas, resoluciones y demás documentos legales que rigen la actividad contable en Cuba y su aplicación en entidades estatales. El estudio realizado propone la Ficha de Costo planificado de "vitroplantas" de yuca, basado en el proceso productivo en las condiciones del INIVIT y con ello da solución a la problemática planteada.

## **ABSTRACT**

This work was carried out at the Research Institute of Tropical Root and Tuber Crops (INIVIT) which belongs to the Ministry of Agriculture (MINAGRI) and it is situated at Santo Domingo Municipality, Villa Clara province. As a demand of the Scientific Board, a need to define or to calculate the planned production cost for cassava *(Manihot esculenta Crantz)* vitroplant production was stated. Cost records per unit or per unit batch were done, as production costs are unknown. In order to fulfil this objective, it was necessary to carry out bibliographic searchings, interviews, enquiries, advices to experts and document analysis. Different regulations, resolutions, and other legal documents on the Cuban countable activity and their application in state entities were considered. A proposal on the records of planned costs for cassava vitroplant production is given, based on the productive process in the natural conditions at INIVIT, and so, the solution to the stated problem.

## INTRODUCCIÓN

*La yuca (Manihot esculenta* Crantz) es un cultivo originario de América Tropical. Es considerada la cuarta fuente de calorías después del arroz, la caña de azúcar y el maíz (Ceballos, 2002). Este cultivo se ha convertido en un elemento clave para la lucha contra el hambre y la pobreza (Montaldo, 1996; Ospina, 2000), y constituye el alimento básico para más de 600 millones de personas en el mundo (Fauquet, 2001). En Cuba, la yuca forma parte del grupo de raíces y tubérculos tropicales que la población consume como fuente energética básica para su dieta y es componente esencial de la comida tradicional. Se destinan para la plantación de este cultivo más de 100 mil hectáreas con rendimientos que oscilan entre 4 y 20 t.ha-1 (Rodríguez *et al.*, 2000). En los últimos años se trabaja por lograr la plantación de 13,42 ha por cada mil habitantes (Rodríguez, 2004). Según FAO (2006), la superficie cultivada a nivel nacional en el año 2006 fue de 125 000 ha, con una producción de 585 000 toneladas de raíces frescas y un rendimiento de  $4.7$  t.ha<sup>-1</sup>, el cual esta muy por debajo del rendimiento promedio mundial  $(10.9 t.ha<sup>-1</sup>)$ .

La falta de tecnologías para la producción de material de "siembra", en cantidad suficiente y en condiciones fitosanitarias óptimas, se ha convertido en un obstáculo para el desarrollo a escala comercial del cultivo de la yuca (Bellotti *et al.,* 2002). La propagación vegetativa convencional facilita la diseminación de plagas y enfermedades, lo cual afecta la calidad y cantidad del material de plantación y, por ende, el rendimiento del cultivo. Además, los principales problemas que presenta el cultivo no lo resuelven, por sí solo, los métodos clásicos de mejoramiento genético, debido a la gran heterogeneidad de las plantas y la baja fertilidad de las semillas (Zhang *et al*., 2000). Por todo lo anterior, resulta necesario el empleo de la biotecnología como técnica auxiliar para el mejoramiento genético y la propagación masiva de plantas (Thro *et al*., 1998; Ceballos *et al*., 2004).

Los avances obtenidos en ingeniería genética de plantas son considerados de gran potencial para mejorar la resistencia a plagas, enfermedades, herbicidas y además, otras características agronómicas como la calidad nutritiva y el deterioro postcosecha de la yuca (Chavarriaga *et al.*, 2004). Sin embargo, para establecer una metodología de transformación genética, es necesario desarrollar previamente un sistema de regeneración de plantas genéticamente estables, a partir de células cultivadas *in vitro* (Makwarela *et al.,* 2004).

Por otra parte, la micropropagación es una alternativa de gran utilidad para la producción de "semilla básica" a gran escala, aumentar el número de cultivos derivados de ápices meristémicos para hacer pruebas de presencia de virus y para facilitar el intercambio internacional de germoplasma (Roca *et al.,* 1991), pero la propagación *in vitro* vía organogénesis presenta como limitaciones un elevado número de operaciones manuales y bajos coeficientes de multiplicación que repercuten directamente en los costos de producción (Jiménez y de Feria, 1998).

Como se ha mencionado, existen diferentes vías para la multiplicación y obtención del material de propagación en este cultivo. Para la producción de "Semilla Básica" de yuca, el INIVIT diseñó e implantó una tecnología que establece como punto de partida la utilización de material "élite" procedente de cultivo de tejidos.

En el análisis preliminar se detectó que en el Instituto no se conoce el costo de producción planificado para la producir "vitroplantas" de yuca (*Manihot esculenta* Crantz), constituyendo este el problema científico a resolver.

Por todo lo anterior y al tomar como base la importancia del cultivo de la yuca (*Manihot esculenta* Crantz) para el desarrollo de la agricultura en Cuba, se planteó la siguiente **hipótesis de trabajo:** 

## *Si se conoce la Ficha de Costo Planificada para la producción de "vitroplantas" de yuca, entonces se contará con una base para fijar su precio de venta.*

El **objetivo general** del trabajo que se presenta consiste en:

Elaborar la Ficha de Costo Planificada de la producción de "vitroplantas" de yuca (*Manihot esculenta* Crantz) en las condiciones actuales del Instituto de Investigaciones en Viandas Tropicales.

#### Los **Objetivos específicos** son**:**

- 1- Exponer el desarrollo de las concepciones teóricas y científicas sobre Contabilidad de Costos, Sistema de Costo, Elementos de Costo y Ficha de Costo.
- 2- Definir los elementos componentes de la Ficha de Costo de producción de "vitroplantas" de yuca (*Manihot esculenta* Crantz).

3- Calcular la Ficha de Costo planificada de la producción de "vitroplantas" de yuca (*Manihot esculenta* Crantz) en condiciones del INIVIT.

En la metodología de la investigación se han utilizado diferentes técnicas tales como: dinámica de grupos, entrevista, análisis de documentos, la revisión manual y automatizada de la información. También se utilizaron diferentes métodos, tales como: la observación, análisis y síntesis.

La novedad radica en que es el único Instituto en el país que produce "semilla básica" de yuca, es decir "vitroplantas" en este cultivo y no existe experiencia en elaborar Fichas de Costos en estas producciones, por vías biotecnológicas.

El trabajo se estructuró de la siguiente forma:

Un primer capítulo que expone elementos del cultivo, conceptos y definiciones del tema a desarrollar, encontradas en una profunda revisión bibliográfica tanto nacional como foránea.

Un segundo capítulo en el que se realiza la caracterización del Instituto y un diagnóstico de su situación actual, conjuntamente se describe el flujo de producción para obtener "vitroplantas" de yuca.

Un tercer capítulo donde se muestra el cálculo y elaboración de la Ficha de Costo de "vitroplantas" de yuca en las actuales condiciones en el INIVIT.

A cada capítulo le siguen las conclusiones de cada uno de ellos, se expone la bibliografía utilizada y los anexos.

CAPÍTULO I. Marco teórico, conceptos y definiciones.

### **1.1. Introducción**

El análisis de la bibliografía es un requisito de primer orden, dada la necesidad de ejecutar las investigaciones con el conocimiento previo de trabajos que se han desarrollado, no solo porque pueda contribuir a la solución del problema científico, sino también por el ahorro de recursos materiales, humanos y financieros a que puede conducir.

El presente capítulo pretende abordar de manera resumida las diferentes concepciones de un importante grupo de autores acerca del material de propagación en este cultivo, así como sus diferentes métodos de obtención, la importancia y el origen del cultivo, elementos de Contabilidad de Costos, Sistema de Costos, Costo de Producción y Ficha de Costo.

#### **1.2. Generalidades del cultivo.**

#### *1.2.1. Origen e importancia del cultivo.*

En la literatura existen diversos criterios acerca del centro de origen de la yuca (*Manihot esculenta* Crantz), pero los investigadores se inclinan a admitir más de un lugar de origen e indican como posibles a Brasil, América Central y México. Sin embargo, la mayoría de los botánicos-ecólogos la consideran como originaria de América tropical y señalan el nordeste de Brasil como el más probable centro de origen (Domínguez *et al.***,** 1983; Bertram, 1993).

Este cultivo, actualmente alcanza una producción mundial superior a los 203 000 000 de toneladas de raíces frescas y un rendimiento promedio de 10,9 t.ha<sup>-1</sup> (FAO, 2006). Además, representa uno de los más eficientes en la producción de carbohidratos, tolerante a la baja fertilidad del suelo y a la sequía, y ha demostrado ser capaz de recuperarse de los daños causados por la mayoría de las plagas y enfermedades que lo atacan (Cock, 1984; Raemakers, 1993; Best y Henry, 1994).

La planta completa, con sus raíces ricas en almidón y las hojas en proteínas, tiene múltiples usos para el consumo humano en forma fresca o procesada, para alimento animal y en la obtención de almidones y sus derivados (López *et al.*, 1984).

En Cuba, la yuca ha constituido un valioso alimento desde la época de los aborígenes, mucho antes de la llegada de los colonizadores españoles y forma parte del grupo de raíces y tubérculos que la población denomina *viandas* (FAO, 1990; Rodríguez *et al.*, 2000). Constituye un componente importante en la dieta tradicional básica de la población. Su follaje se emplea en los bancos de proteína para la ganadería vacuna y se desarrolla como sustituto en la confección de concentrados para la alimentación de cerdos y aves.

#### *1.2.3. Formas de propagación.*

La yuca comúnmente es propagada de forma asexual por pedazos de tallos o estacas, que comprende también el cultivo de tejidos, de retoños y por hojas; donde la más utilizada es la propagación por estacas (López *et al.*, 1984; Montaldo, 1996). Además, se puede propagar de forma sexual a partir de semilla verdadera (semilla sexual botánica), pero tiene inconvenientes de segregación por ser una especie heterocigótica y alógama (Cock, 1989; Ceballos, 2002).

En condiciones de campo, la yuca se puede multiplicar normalmente a una tasa de tres a treinta veces por año, en dependencia del cultivar y de las condiciones ecológicas. Esta tasa de multiplicación es mucho más baja que la de otros cultivos, particularmente de aquellos que se reproducen sexualmente (Cock, 1989).

Según Mantilla (1996), investigaciones realizadas indican que el material de propagación es una de las principales limitantes en los rendimientos y en la expansión del cultivo, ya que los problemas que más lo afectan están íntimamente relacionados con la calidad del material de propagación utilizado.

Además, la propagación vegetativa constituye un riesgo, debido a que es posible diseminar plagas y enfermedades, en especial las generadas por organismos sistémicos como los virus (Hernández *et al.,* 1999). Por lo anterior, el potencial de propagación clonal *in vitro* de la yuca ha sido motivo de estudios frecuentes y ha alcanzado importantes logros con la aplicación de las técnicas de cultivo de tejidos (Roca *et al.,* 1991; Fregene *et al.*, 2002).

#### *1.2.3.1. Cultivo de tejidos en yuca.*

Las técnicas de cultivo de tejidos se basan en el aislamiento de una porción de tejido de la planta, la cual es cultivada bajo condiciones asépticas, en un medio de cultivo de composición definida. De forma general se han desarrollado varias vías para realizar la propagación clonal *in vitro* de una planta, entre las cuales se tienen el cultivo de meristemos, ápices o yemas axilares y embriones sexuales; la microinjertación; la organogénesis y la embriogénesis somática (Krikorian, 1991; Perea, 1993).

Con el empleo de las técnicas de cultivo de tejidos se ha podido lograr el mejoramiento genético, el saneamiento de materiales, la conservación de germoplasma y la micropropagación de especies de importancia económica (Villalobos y Thorpe, 1991).

Los primeros trabajos sobre la aplicación de técnicas biotecnológicas en el cultivo de la yuca se remiten a principios de la década de 1970 y hasta la fecha se han logrado importantes avances. Roca *et al.* (1984), plantean que la vía más frecuente para la micropropagación de la yuca es el cultivo de ápices y segmentos de tallo. Incrementos en el coeficiente de multiplicación se logran con la propagación múltiple a través de la inducción de tallos en "roseta" (Mireles y Páez de Casares, 1984; Roca, 1984). En 1986, Meyer y Van Staden sugieren, que aunque el medio de cultivo Murashige y Skoog (1962) (MS), comúnmente utilizado para propagar esta especie *in vitro,* tiene características químicas apropiadas, su composición es deficiente en algunos de sus elementos y Schöpke *et al.* (1993) encuentran un incremento en el peso fresco de sus cultivos al adicionar 2 µM de cobre al medio de cultivo.

La alta capacidad de propagación, la ausencia de microorganismos, el poco espacio requerido para el almacenamiento y el fácil manejo, constituyen la base del cultivo de tejidos (Roca, 1980). Esta técnica se ha utilizado en yuca para la conservación e intercambio de germoplasma (Roca y Beltrán, 1984), para el saneamiento de clones (Roca *et al.*, 1991), y para la crioconservación de genotipos por largo tiempo (Escobar *et al.*, 1995; 2004).

#### **1.3. Contabilidad de Costos.**

La contabilidad de costos se ocupa de la clasificación, acumulación, control y asignación de costo. Los costos pueden acumularse por cuentas, trabajos, procesos, productos u otros segmentos del negocio.

Al igual que la contabilidad general, se basa en la partida doble. Es una parte de la contabilidad general que exige ser analizada con mayor detalle que el resto.

En Contabilidad de Costos, Horngren (1969) define por costo "... los medios en la forma contable convencional, en unidades monetarias, que deben ser pagadas para adquirir bienes y servicios".

La Contabilidad de Costos es una rama de la contabilidad de gestión que se relaciona fundamentalmente con la acumulación y el análisis de la información de costos para uso interno por parte de los gerentes, en la valuación de inventarios, la planeación, el control y la toma de decisiones (Figura 1). Es además la que sintetiza y registra los costos de los centros fabriles, de servicios y comerciales de una empresa, con el fin de que puedan medirse, controlarse e interpretarse los resultados de cada uno de ellos. A través de la obtención de costos unitarios y totales, en progresivos grados de análisis, la contabilidad de costos es una rama de la contabilidad general que sintetiza y registra los costos de los centros fabriles, de servicios y comerciales de una empresa, con el fin de que puedan medirse, controlarse e interpretarse los resultados de cada uno de ellos, a través de la obtención de costos unitarios y totales en progresivos grados de análisis y correlación.

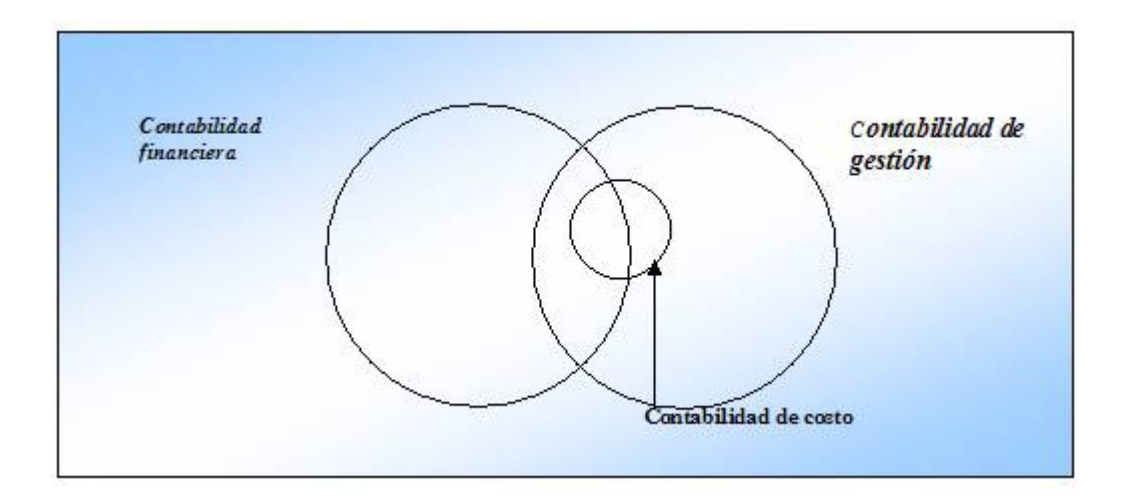

Figura 1. Interrelación entre contabilidad financiera, contabilidad de gestión y Contabilidad de Costo.

#### *1.3.1. Principales objetivos de la contabilidad de costo.*

- Evaluar la eficiencia en cuanto al uso de los recursos materiales, financieros y de la fuerza de trabajo, que se emplean en la actividad.
- Servir de base para la determinación de los precios de los productos o servicios.
- Facilitar la valoración de posibles decisiones a tomar, que permitan la selección de aquella variante, que brinde el mayor beneficio con el mínimo de gastos.
- Clasificar los gastos de acuerdo a su naturaleza y origen.
- Analizar los gastos y su comportamiento, con respecto a las normas establecidas para la producción en cuestión.
- Analizar la posibilidad de reducción de gastos.
- Analizar los costos de cada subdivisión estructural de la empresa, a partir de los presupuestos de gastos que se elaboren para ella.

El ciclo de la Contabilidad de Costo se puede apreciar en la Figura 2.

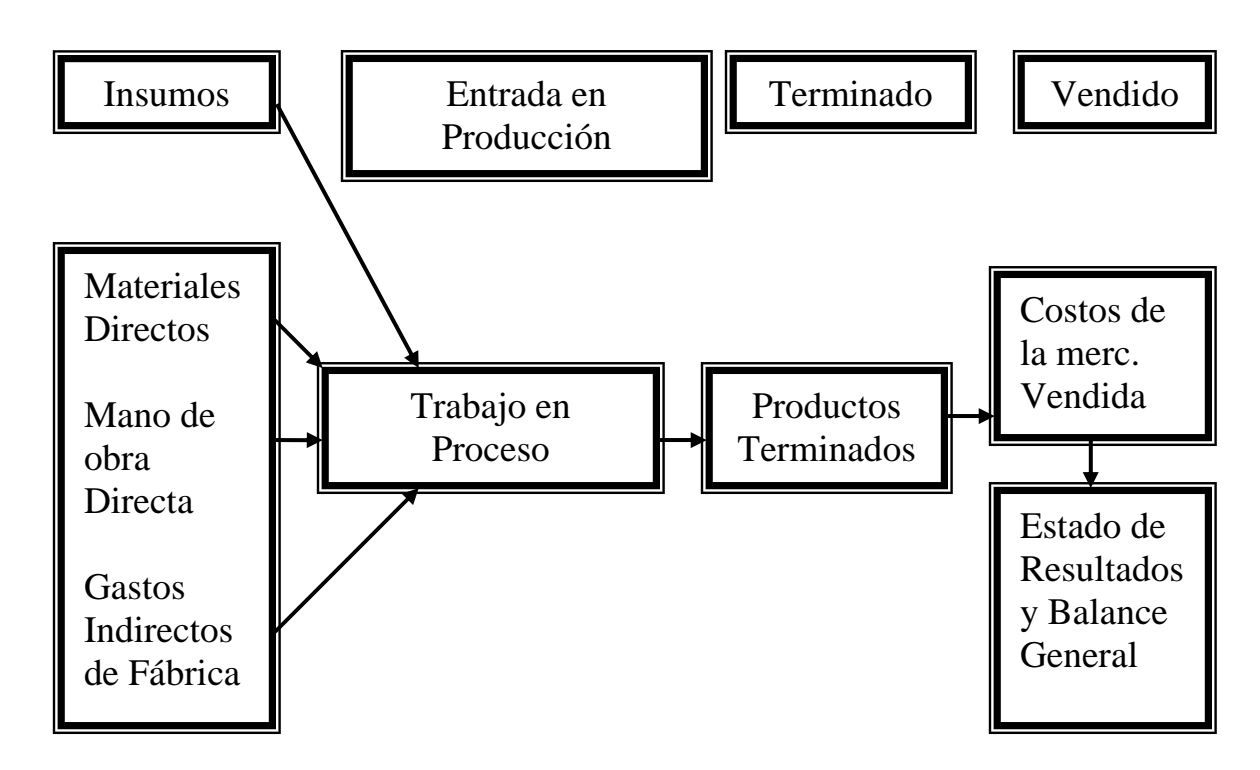

Figura 2. Representación grafica del ciclo de Contabilidad de Costos.

#### *1.3.2. Definiciones de Costos.*

Una definición muy acertada de costo es la de Pedersen (1958): "Costo es el consumo valorado en dinero de bienes y servicios para la producción que constituye el objetivo de la empresa".

Para Schneider (1962) costo es "... el equivalente monetario de los bienes aplicados o consumidos en el proceso de producción".

Según Mallo (1991): "El costo no surge hasta que el consumo se efectúe, por lo cual no cabe identificarlo con el concepto de gasto que precede al costo. En tanto que el concepto de costo atiende al momento de consumo, el gasto hace referencia al momento de adquisición".

El costo es definido por Polimeni (1989) como: "El valor sacrificado para obtener bienes o servicios".

Polimeni, Fabozzi y Adelberg, (1990) definen: "El costo es el valor sacrificado para obtener bienes o servicios. El sacrificio hecho se mide en dinero mediante la reducción de activos o el aumento de pasivos en el momento en que se obtienen los beneficios. En el momento de la adquisición, se incurre en el costo para obtener

beneficios presentes o futuros. Cuando se obtienen los beneficios, los costos se convierten en gastos. Un gasto se define como un costo que ha producido un beneficio y que está expirando. Los costos no expirados que puedan dar beneficios futuros se clasifican como activos".

Diversos han sido los conceptos expresados sobre el término costo, aunque todos coinciden en que el costo es el valor de los recursos materiales y humanos, consumidos o empleados en la elaboración de un producto o en la prestación de un servicio, que constituye un medidor de eficiencia económica productiva, por lo que su comportamiento nos facilita evaluar los resultados

El costo de producción expresa la magnitud de los recursos materiales, laborales y monetarios necesarios para alcanzar un cierto volumen de producción con la calidad requerida. Está constituido por el conjunto de los gastos relacionados con la utilización de los medios inmobiliarios, las materias primas y materiales, el combustible, la energía y la fuerza de trabajo en el proceso de producción, así como otros gastos relacionados con el proceso de fabricación y venta de la producción, expresados todos en términos monetarios. Como puede apreciarse, el costo de producción constituye una parte de los gastos, toda vez que al costo se van vinculando todos aquellos gastos que se asocian al proceso productivo y a un cierto volumen de producción alcanzado y que, por otra parte, no cuentan con una fuente especial de financiamiento.

Los costos se utilizan, en general, para tres propósitos:

- 1. Proporcionar informes relativos a costos para medir la utilidad y evaluar el inventario (Estado de Resultados y Balance General).
- 2. Ofrecer información para el control administrativo de las operaciones y actividades de la empresa (informes de control).
- 3. Proporcionar información a la administración para fundamentar la planeación y la toma de decisiones (análisis y estudios especiales).

#### *1.3.3. Criterios para la clasificación de los costos.*

Al revisar sobre criterios de clasificación de los costos, podemos evaluar los siguientes:

#### **Con relación a los períodos de contabilidad**:

- Costos corrientes: aquellos en que se incurre durante el ciclo de producción al cual se asignan.
- Costos previstos: incorporan los cargos a los costos con anticipación al momento en que efectivamente se realiza el pago.
- Costos diferidos: erogaciones que se efectúan en forma diferida.

#### **Con relación a los elementos que lo forman:**

- Costo de producción o industrial: Incluye el costo de los materiales, mano de obra y otros costos de fabricación; es utilizado normalmente como criterio de valoración de las existencias. Cuando el producto se vende, el costo de producción se descarga en el costo de los artículos vendidos.
- Costo de distribución: Es el costo relativo a la comercialización y entrega de los productos a los clientes.
- Costo de empresa: Es el costo total del período que se obtiene por agregación de los costos de producción y distribución.

#### **Con relación al volumen de producción**:

**Costo fijo:** Es aquel en el cual el costo fijo total permanece constante, independientemente de que varíe el nivel de actividad de la empresa, mientras que el costo fijo por unidad varía con la producción, es decir, el costo fijo por unidad se reduce a medida que se incrementa la actividad, al repartir los costos fijos entre un mayor número de unidades. (Figura 3).

**Costo variable:** Son aquellos que varían al variar el volumen de producción. El costo variable total se mueve en la misma dirección del nivel de producción. El costo de la materia prima y el costo de la mano de obra son los elementos más importantes del costo variable. (Figura 3).

**Costo mixto:** Es aquel que contiene características tanto de costo fijo como variable.

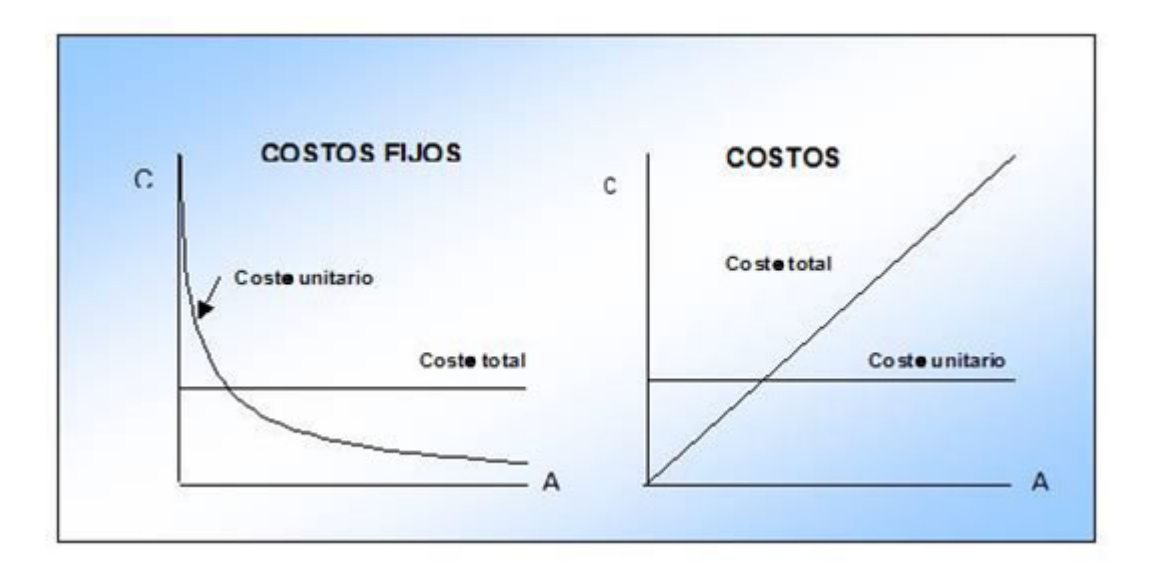

Figura 3. Comportamiento de los costos en función de su variabilidad con el nivel de actividad.

#### **Con relación a la producción**:

- **Costo primo:** Es aquel directamente relacionado con la fabricación de un producto; equivale a la suma de materiales directos y mano de obra directa, es decir, las partidas directas del costo.
- **Costo de conversión:** Es aquel incurrido en la transformación de los materiales directos en artículos terminados; está conformado por la mano de obra directa y los costos indirectos de fabricación, se observa que contempla la mano de obra directa como partida directa e incorpora las partidas indirectas del costo.

#### **Con relación a su posible asignación:**

#### **Costos Directos**

Son los gastos necesarios para la fabricación de un producto o prestación de un servicio que se considera costo directo como son:

• Consumo material.

- Salarios directos.
- Energía.
- Dietas.

Es factible considerar en el costo directo de la fabricación de productos, todo aquel gasto que se pueda identificar con cargo a su fabricación, como corte de una madera, para fabricar un mueble; pulido de piso en la fabricación de un inmueble, etc. Todos estos servicios recibidos y pagados a otras entidades, son considerados como costo directo o costo primario.

#### **Costos Indirectos.**

Todos los gastos de una fábrica con excepción de los materiales y mano de obra (salarios) y servicios directos mencionados anteriormente, son considerados como costos indirecto, como son salarios del personal auxiliar, gastos de almacenaje de materia primas, serenos, electricidad, depreciación, amortización de patentes de productos, materiales auxiliares de limpiezas, servicios de mantenimiento etc.

Como puede apreciarse son todos los demás gastos después de los directos que se incurre en la fábrica y que son necesarios para garantizar la producción o el servicio que se presta, y siempre que no se pueda precisar su empleo o consumo directamente con cargo a una orden de producción.

Estos gastos indirectos forman parte del costo del producto, tomándose como base, el salario, horas máquina, cuota por producto, porcentaje del costo directo, etc. debiéndose escoger la base de distribución que más se acerque a la realidad de cada caso.

#### **Con relación al grado de control.**

- Costo controlable: Sobre él pueden ejercer influencia directa los encargados de las áreas de responsabilidad.
- Costo no controlable: No se encuentra bajo influencia directa de los encargados de las áreas; su responsabilidad es asumida por los niveles de dirección superiores.

#### **Con relación al momento de cálculo.**

**Costo Histórico o Real**: Ofrece como resultado los costos realmente incurridos en la

producción o servicio y tiene como desventaja, que carece de norma o plan para ejercer su control y determinar su correlación. Además, el registro y cálculo, generalmente produce resultados tardíos e inoperantes en la comunicación con el cliente.

**Costo del Cálculo Predeterminado (estimado o estándar)**: Es la determinación previa de la cantidad de recursos necesarios para ejecutar una producción o servicio dado, y tiene la ventaja de que la diferencia existente entre el real y lo normado puede ser objeto de análisis de futuras planificaciones del proceso, contribuyendo así al control de las actuaciones en la empresa, se utiliza con el fin de lograr mayor eficiencia y control de los factores productivos. Los costos estándar representan lo que debería ser el costo, por ello es que se hace el estimado del costo de la producción.

Para lograr implantar un Sistema de Costos, se deben crear determinadas condiciones mínimas, para que los resultados sean sólidos y permanentes, dado que la contabilidad de costos tiene como finalidad el costo por producto, mediante un control adecuado de los elementos del costo y esto se logra además de una contabilidad analítica con la creación de una base organizativa que garantice su implantación, como son:

- a) Asignar la tarea para la adecuación e implantación del Sistema de Costos a una persona que sirva como instrumento de dirección.
- b) Asignar la tarea al personal que se dedicará al control, registro y análisis de los gastos con los planificados, costo estimados etc. para determinar su eficiencia y aplicar sus resultados oportunos y adecuadamente.
- c) Instrumentar períodos de análisis que hagan obligatorio su realización para la evaluación de la gestión económica administrativa a varios niveles.
- d) Estimular los resultados, los cumplimientos en la etapa de implantación y su posterior seguimiento de explotación y utilidad.

#### **Con relación a la planeación, el control y la toma de decisiones:**

• Costo estándar: Es el costo por unidad de materiales directos, mano de obra directa y costos indirectos de fabricación, que deberían incurrirse en un proceso de producción bajo condiciones normales; satisfacen el mismo propósito del presupuesto.

• Costo presupuestado: Es el total de costos que se espera incurran en un determinado período.

#### **Según la forma de concentración de los costos**:

- Costeo por órdenes: Se emplea cuando se fabrica de acuerdo a pedidos especiales de los clientes.
- Costeo por procesos: Se utiliza cuando la producción es repetitiva y diversificada, aunque los artículos son bastante uniformes entre sí.

#### **1.4. Sistema de costos.**

En el contexto empresarial cubano los gastos para su registro se agrupan por elementos y partidas, atendiendo a las disposiciones del Ministerio de Finanzas y Precios.

En las Bases Generales para el Perfeccionamiento Empresarial (1999) se plantea: "Son elementos de gastos, aquellos que se identifican con su naturaleza económica, estén o no asociados directa o indirectamente con el producto o servicio.

Las tres etapas de un sistema de costos definidas por Guatri, L (1994) son:

- Clasificación: Agrupamiento de los costos según las características de los factores o medios.
- Localización: Distribución de los costos entre los centros o secciones productivas en las que se desarrolla el proceso.
- Imputación: Atribución de los costos a los productos.

La tarea de análisis de los costos, tienen tres momentos fundamentales e independientes, formando una unidad de trabajo homogénea como son:

- Planificación de los costos esperados para una producción prevista.
- Registro de los gastos reales en que se incurren.
- Cálculos de los costos unitarios reales imprescindibles, estos últimos para su control y análisis.

Los sistemas de costo son un conjunto de métodos, normas y procedimientos, que rigen la planificación, determinación y análisis del costo, así como el proceso de registro de los gastos de una o varias actividades productivas en una empresa, de forma interrelacionada con los subsistemas que garantizan el control de la producción y de los recursos materiales, laborales y financieros.

Dentro de los objetivos de un Sistema de Costo, se encuentran los relacionados a continuación:

- Fijar pautas a las que se someten los procedimientos de asignación de los costos.
- Determinar los criterios a aplicar en la distribución y prorrateo de los gastos.
- Establecer la oportunidad o fecha en que deben ser calculados los costos, las modalidades de cálculo, las bases que se pueden utilizar, cómo tienen que ser tratados ciertos costos, forma de determinar los costos totales y unitarios, así como la metodología para la presupuestación de costos y establecer un sistema de valoración interna para los productos terminados, productos en proceso, así como la valoración del costo de los productos vendidos, paso previo y necesario al cálculo del resultado interno.
- Crear la información suficiente para el control de la producción (productividad y rendimiento de las secciones), de los costos (consumos) y de los resultados (beneficios o pérdidas).
- Proveer la información para la optimización de la gestión de la empresa en orden al mejor cumplimiento de sus objetivos, tanto a corto como a largo plazo.

Los siguientes requisitos se exigen para que la implantación de un sistema de costo tenga éxito, o sea, para que sea un sistema ágil y lo más exacto posible en la información que se elabora a partir de él:

- Adecuado control de los medios básicos y de rotación puestos a disposición de la empresa.
- Organización eficiente del sistema de recepción y despacho de materias primas, materiales, semiproductos y demás objetos de trabajo que se consumen en el proceso de producción.
- Riguroso control de la mano de obra empleada, atendiendo a la labor específica que realizan las diferentes categorías de trabajadores, el tiempo empleado, el cumplimiento de las normas de trabajo y las tarifas salariales.
- Estricto control del proceso productivo en todas sus fases, de forma tal que, en cada una de ellas, se conozca con exactitud el volumen de producción en proceso, con su respectivo costo.
- Personal especializado para operar el sistema, y definición exacta de sus funciones específicas.

En resumen, el objetivo de un sistema de costos no se limita al costeo del producto para la valuación de los inventarios y la determinación de los resultados, sino que abarca otros propósitos como la planeación, el control, el análisis y la toma de decisiones, auxiliándose en los presupuestos por áreas de responsabilidad.

#### *1.4.1. Elementos básicos del costo de un producto.*

Polimeni (1989), hace referencia a los elementos que componen el costo de fabricación de un producto.

Los tres elementos del costo de fabricación son:

- 1. **Materias primas**: Todos aquellos elementos físicos que es imprescindible consumir durante el proceso de elaboración de un producto, de sus accesorios y de su envase. Esto con la condición de que el consumo del insumo debe guardar relación proporcional con la cantidad de unidades producidas..
- 2. **Mano de obra directa**: Valor del trabajo realizado por los operarios que contribuyen al proceso productivo.
- 3. **Carga fabril**: Son todos los costos en que necesita incurrir un centro para el logro de sus fines; costos que, salvo casos de excepción, son de asignación indirecta, por lo tanto precisa de bases de distribución.

La suma de las materias primas y la mano de obra directa constituyen el **costo primo**.

La combinación de la mano de obra directa y la carga fabril constituye el **costo de conversión**, llamado así porque es el costo de convertir las materias primas en productos terminados.

El costo de producción es el valor del conjunto de bienes y esfuerzos en que se ha incurrido o se va a incurrir, que deben consumir los centros fabriles para obtener un producto terminado. Forman parte del costo de un producto los materiales directos, la mano de obra directa y los costos indirectos de fabricación expresados en valor.

Los materiales son los principales bienes que se usan en la producción y que se transforman en artículos terminados con la adición de mano de obra directa y costos indirectos de fabricación. Los materiales se pueden dividir en materiales directos e indirectos.

Según Horngren (1969) los materiales directos son: "...toda aquella materia prima que físicamente puede ser observada formando parte integrante del producto terminado y que su cantidad en el producto puede ser determinada mediante una forma que sea factible económicamente".

Los materiales indirectos son todos los que no están asociados directamente con el producto fabricado.

Los costos indirectos de fabricación pueden subdividirse según el objeto de gasto en tres categorías:

- Materiales indirectos
- Mano de obra indirecta
- Costos indirectos generales de fabricación.

Además de los materiales indirectos y la mano de obra indirecta, las cargas fabriles incluyen el costo de la adquisición y mantenimiento de las instalaciones para la producción y otros costos de fábrica. Incluidos dentro de esta categoría tenemos la depreciación de la planta y la amortización de las instalaciones, la renta, calefacción, luz, fuerza motriz, impuestos inmobiliarios, seguros, teléfonos, viajes, etc. Todos los costos indirectos de fabricación son directos con respecto a la fábrica o planta.

La mano de obra es el esfuerzo físico o mental gastado en la fabricación de un producto. Su costo se puede dividir en mano de obra directa e indirecta.

Según Polimeni (1989*):* "La mano de obra directa se definió como la mano de obra que está directamente involucrada en la producción de un artículo terminado, la cual puede ser fácilmente rastreada en el producto y representa un costo de mano de obra importante en su producción".

El mismo autor refiere que: "la mano de obra indirecta es la que no participa directamente en el proceso productivo*...* no es fácilmente rastreada en el producto y se considera que no se justifica determinar el costo de la mano de obra en relación con el producto".

#### **1.5. Procedimiento para elaborar y calcular la Ficha de Costo Planificada.**

El pasado 23 de octubre del 2004 el Banco Central de Cuba dictó la Resolución No. 80/2004, a partir de la cual se eliminó en el país la doble circulación monetaria, empleándose solamente la moneda nacional, la cual está compuesta por los pesos, de circulación histórica y los pesos convertibles, emitidos a partir del año 2003.

Las entidades estatales cubanas y las sociedades mercantiles de capital totalmente cubano mantendrán actualizadas sus fichas de costos o de gastos unitarios para reducirlas en todo lo posible, identificando las reservas de eficiencia y reduciendo los componentes en pesos convertibles que aplican, sin esperar a autorización superior alguna para ello, incluso en los casos que se hayan fijado límites máximos por instancias superiores.

La Instrucción de la Resolución del Ministerio de Finanzas y Precios 21/99. La cual se refiere a la Metodología general para la formación de aprobación de Precios y Tarifas, se refiere a la confección de Ficha de Costo en Moneda Nacional.

Posteriormente se emite por el Ministerio de Finanzas y Precios, la Instrucción 16/2000, referida a los modelos tipo de Ficha de Costo para la formación y Aprobación de Precios y Tarifas.

La Resolución Conjunta 01/2005 del (MFP) y (MEP), explica como debe de confeccionarse una Ficha de Costo Planificada, esta tiene nuevas instrucciones y se le incorpora al total de gastos, de ellos en CUC.

La Resolución 47/2006 del Ministerio de Finanzas y Precios, expresa todo lo referido a los aportes a la Seguridad Social y se determina el 14 por ciento de Contribución Social.

Por cada producto, ya sea principal o auxiliar, o servicio productivo que se preste en una empresa, se puede elaborar una Ficha de Costo Planificada que contendrá todos los costos, como materiales, salarios y otros gastos indirectos que se requieran para su elaboración.

Igualmente servirá para el cálculo del precio de venta, una vez determinado el costo total y el porcentaje de ganancias que se quiere alcanzar, planificado o determinado por el Ministerio de Finanzas y Precios u otros organismos autorizado; o sea, que se puede conocer por anticipado el costo de su producción y el posible precio de venta.

Contendrá igualmente especificaciones técnicas de los materiales a utilizar y calificación de los trabajadores que deben participar y otras de acuerdo a los requerimientos de la producción para su ejecución.

Esta ficha reflejará el costo planificado para una producción determinada, especialmente el costo directo, emitiéndose cada vez que sea necesario determinar un costo estimado o estándar, teniendo en cuenta las variaciones existentes de calidad, medidas y precios de los materiales y calificación de la fuerza de trabajo cuando sea necesario, así como las características concretas del área que lo va a fabricar, pudiéndose dar el caso de una producción igual. Con costos diferentes, dado el área que lo produzca o servicio que se preste.

El cálculo de los costos unitarios para los productos planificados se refleja en las fichas de costo planificado.

Este documento debe confeccionarse para cada producto que elabore la empresa y en el caso de que la complejidad y surtido de la producción sea significativa deberá formularse para los artículos más importantes o grupos homogéneos de productos. La elaboración de la misma requiere:

- $\checkmark$  El establecimiento de las normas de consumo material y de trabajo para los diferentes productos en sus fases o etapas de fabricación.
- $\checkmark$  La delimitación correcta de los gastos directos e indirectos agrupados en las partidas de costo correspondientes.
- $\checkmark$  La determinación de las cuotas de aplicación de los gastos indirectos de cada producto.

Su estructura y contenido muestra el desglose de los gastos por partida directa e indirecta del costo de producción de una unidad de producto, contemplándose las normas de consumo y de trabajo físico y valor para las partidas directas y las cuotas de aplicación y su base unitaria para las partidas indirectas.

Por todo lo anterior expuesto para calcular de la Ficha de Costo Planifica deben de definirse todos los elementos que la integran, así como quienes participan en su confección.

 Este modelo es elaborado entre los trabajadores de producción y economía, siempre se conserva una copia en el frente de producción y otra en economía, se utiliza por ambos en su trabajo:

**Producción**: Para confeccionar las Ordenes de Trabajo, tipos de materias primas, personal necesario, utilización de equipos productivos, utilización de la capacidad instalada, tiempo de trabajo, etc.

**Economía:** Valoran el consumo planificado de recursos, costo estimado para su comparación con el costo real, confección de los planes de producción, precio de venta, cálculo de la eficiencia planificada, etc.

Este es un documento fundamental para la implantación del Sistema de Costos, para el análisis y control de los resultados en su comparación con los estimados, sirviendo de base para el control del costo real en la asignación de recursos, debiendo hacerse por cada producto que se fabrique, haciéndose tantas fichas de costos, como alternativas existan en la fabricación de un mismo producto en la entidad.

Los costos en el salario o mano de obra directa son relacionados directamente con la producción que se ejecuta e identificable en la investigación, por trabajar directamente en el producto final como los materiales que se procesan.

El salario indirecto, se paga a los que sirven de apoyo como auxiliares o de otro tipo en el proceso productivo, incluyéndose como salarios los pagos por estimulación y sobre cumplimientos, además del salario devengado. Tanto en el salario directo como en el indirecto incluye las vacaciones acumuladas.

*Partidas Directas:* 

Las partidas directas agrupan generalmente gastos normales y variables en función de la producción principal de la empresa por lo que debe existir un riguroso trabajo en la determinación de las mismas garantizándose la máxima consideración de las reservas existentes y que la dirección disponga de un importante instrumento de medición de los resultados que ayude a obtener a la empresa un aprovechamiento óptimo de los recursos en su actividad económico- productiva

Su cálculo se efectúa de la forma siguiente:

Las partidas del consumo material se obtienen por:

 $\checkmark$  La multiplicación de las normas brutas de cada tipo de material por sus precios correspondientes, ofreciendo el costo de cada material por unidad de producto, cuya suma permitirá asociarlo a la partida de consumo material definida, sean materiales fundamentales, auxiliares, combustible o energía.

Las partidas de salarios se determinan por:

- $\checkmark$  La multiplicación de las normas de tiempo por las tarifas horarias correspondientes de las diferentes operaciones de trabajo que se contemplan en la fabricación del producto y cuyo resultado expresa el costo de salario básico por unidad de producto. La existencia de conceptos de pagos adicionales cuyo comportamiento de sus gastos responde al carácter directo y variable seguirá similar tratamiento e inclusión como salario básico.
- $\checkmark$  Se incluirán los porcentajes establecidos de salario complementario y seguridad social a las tarifas horarias del salario básico y total, respectivamente, obteniendo sus tarifas correspondientes, las que se multiplican por las normas de tiempo empleadas en el cálculo del salario básico y de esta forma se obtienen los costos unitarios.

De ambos conceptos, si desean mostrarse explícitamente en la Ficha de Costo, en caso de incluirse dentro de una misma partida, se adicionan sus cifras al costo unitario planificado de la partida de salario designada.

*Partidas Indirectas:* 

Los gastos que incluyen estas partidas no están asociados a la producción, por lo que al elaborarse más de un producto es necesario establecer los coeficientes o tasa de aplicación para cargar a cada producto la proporción de las partidas indirectas que le corresponde.

La determinación del coeficiente o tasa de aplicación a incluir en la Ficha de Costo planificado, es predeterminada, mediante:

 $\checkmark$  La relación entre el importe presupuestado de la partida indirecta con la base seleccionada.

Ello deriva que será necesario:

1. Elaborar los presupuestos de gastos indirectos referidos estos a todos aquellos gastos que se estiman para las áreas de servicios de producciones auxiliares, de dirección e incluso dentro de las áreas productivas básicas no asociadas directamente a su producción.

Es de destacar que estos presupuestos no son los referidos a los que se elaboran por áreas de responsabilidad, cuya finalidad es solo de control de los recursos.

2. Efectuar la distribución "Secundaria" de los gatos indirectos presupuestados, aplicando el método que se considere conveniente, así como la selección de la base para el prorrateo de los gastos, y el establecimiento del orden de distribución más lógico. En este sentido debe existir una correspondencia en la selección de estos aspectos y los procedimientos de la distribución de los gastos reales, pues precisamente así resultarán comparables las cifras de costos planificados y reales obtenidas para las partidas indirectas.

El resultado final de la distribución secundaria ofrece las cifras presupuestadas de las partidas indirectas que se conforman.

3. Calcular la tasa de aplicación de cada partida indirecta que se conforma.

La obtención del costo de las partidas indirectas por unidad de producto se efectúa por:

¾ La multiplicación de la tasa de aplicación predeterminada de cada partida correspondiente por la base unitaria seleccionada.

El costo unitario total de cada producto se obtendrá mediante la suma de los costos unitarios seleccionados

Para determinar el costo unitario de un producto especifico, se debe seguir los siguientes pasos:

- a) Acumular en forma independiente los costos por cada Departamento o Centro de Costos.
- b) Determinación de la producción en término de unidades en el mismo Departamento o Centro de Costo.
- c) División del costo total del Departamento, entre el número de unidades.
- d) Acumulación de los costos que intervinieron en la producción para obtener el Costo Unitario del Producto Terminado o Equivalente.

Las utilidades en pesos que, como máximo, se pueden aplicar al conformar tarifas y precios mayoristas cuando se determinan a partir de los costos, no excederán para los productos al 20 % sobre los costos de elaboración y para los servicios un 10 % sobre el costo total. Se exceptúan los casos específicos en que el MFP establezca otra normativa.

La Ficha de Costo Planificada necesita los datos del encabezamiento, estos se corresponden con el nombre de la empresa, la descripción del producto o servicio, el organismo a que pertenece, la unidad de medida y el código del producto o servicios de que se trata.

Debe especificarse la capacidad instalada para esta producción del producto y el plan que se está previendo para el año planificado. Esta información resulta básica para poder calcular la distribución de los gastos fijos por unidades de producción y en consecuencia, poder compararla posteriormente con los datos reales que se obtengan del año corriente.

La información de los importes unitarios en pesos cubanos y en pesos convertibles, estrictamente se referirá a la producción y servicios que se comercializa cobrando un componente en pesos convertibles y según lo que le cuesta realmente al productor y esta contabilizado.

Es decir, no puede incluirse gastos para otras producciones o servicios, o las mismas con otros destinos, aunque sean del mismo proceso productivo.

#### **1.6. Conclusiones**

- El material de propagación "vitroplantas" de yuca (*Manihot esculenta* Crantz), se obtiene a través de diversos métodos. Las vías de propagación que se emplean en el INIVIT coinciden con las consultadas y desarrolladas internacionalmente, destacándose "cultivo de tejido".
- Todo lo referido a Contabilidad de Costos encontrado en la literatura nacional e internacional es aplicable al INIVIT.
- Los elementos básicos que integran el costo de producción de cualquier producto son:
	- ¾ Materias Primas.
- Mano de Obra Directa.
- Costos Indirectos de Producción.
- Los elementos que conforman la Ficha de Costo Planificada son:
	- $\triangleright$  Materias Primas y Materiales.
	- Otros Gastos Directos.
	- Gasto de Fuerza de Trabajo.
	- Gastos Indirectos de Producción.
	- Gastos Generales y de Administración.
	- Gastos de Distribución y Ventas.
	- Gastos Bancarios.
	- Gastos totales o Gastos de Producción.
	- $\triangleright$  Margen de Utilidad sobre la base autorizada.
	- Precio según lo establecido por el Ministerio de Finanzas y Precios.
	- % Sobre el Gasto en divisas (hasta un 10%).
	- Componentes Total en Pesos Convertible.

CAPÍTULO II. Caracterización y Diagnóstico general del INIVIT.

#### **2.1. Introducción.**

En este capítulo se presenta una caracterización general del INIVIT, así como un diagnóstico de su actual situación, considerada a partir de un análisis de dos documentos fundamentales para su gestión. El primero de ellos, el resultado del Diagnóstico Inicial que forma parte del Proceso de Perfeccionamiento Institucional y donde se pretende que hayan sido identificados los principales problemas que se afrontan para lograr cumplir eficaz y eficientemente su Misión; y el segundo la Estrategia de Ciencia e Innovación Tecnológica hasta el 2010 como documento rector para el desempeño institucional en los próximos tres años. Se analiza además la situación de los registros contables de la Contabilidad de Costos en el Instituto, específicamente en la actividad biotecnológica, y cómo se refleja el flujo productivo de la producción de "vitroplantas" de yuca en esta Institución.

#### **2.2. Caracterización del INIVIT.**

La fundación del INIVIT data del año 1967 por iniciativa de la Dirección Provincial del PCC en la antigua provincia Las Villas. Con el objetivo de aumentar los rendimientos en las viandas se decidió crear una finca para producir semillas de alta calidad de los clones con mayor potencial productivo, así surgió el Banco Provincial de Semillas. En el año 1969 se determinó crear el Centro de Mejoramiento de Semillas Agámicas (CEMSA) y no es hasta 1981, cuando a través de la Resolución No.305/81 del 28 de agosto, del Ministerio de la Agricultura que se crea la Unidad Presupuestada "Centro de Mejoramiento de Semillas Agámicas",en tanto la Resolución No.430/85 de 1985 de este propio Organismo, cambia su denominación, en el de "Instituto de Investigaciones de Viandas Tropicales", y por orientaciones expresas del Comandante en Jefe, desde 1991 se incluyen nuevas especies como la papa y las hortalizas que continúan en la actualidad.

Entre las temáticas que abarca el trabajo del INIVIT, se encuentra el fitomejoramiento, la biotecnología vegetal, la nutrición de plantas (mineral, orgánica y biológica), la sanidad con énfasis en el Manejo Integrado de Plagas, la producción de semillas y su manejo, las prácticas culturales, cosecha, conservación y beneficio de los productos agrícolas, entre otras. La conservación, ampliación y caracterización de los recursos filogenéticos de todas las especies de viandas tropicales, plátano y bananos es una responsabilidad de la Institución ante el país, la que ha realizado eficientemente durante más de 40 años.

El Instituto mantiene en estos momentos convenios de colaboración con 16 instituciones, tanto nacionales como internacionales, que han posibilitado que las investigaciones del INIVIT puedan realizarse en conjunto de manera integral.

Los servicios científicos técnicos es otra actividad de capital importancia en el trabajo del Instituto, destacándose en primer lugar la producción de semilla "original y básica" de un grupo de especies de viandas, hortalizas y papaya, para su comercialización en todo el país y en el exterior. La superación postgraduada y la capacitación a productores mediante cursos, conferencias, asesorías técnicas, adiestramiento, etc., permiten mantener un vínculo estrecho con las entidades productivas, agilizando la introducción de los resultados en la agricultura cubana y ampliando la imagen institucional al exterior.

Durante sus 40 años de trabajo ha introducido en la agricultura del país más de 200 resultados científicos, los cuales han tenido un fuerte impacto económico, ambiental y social, la mayor parte de ellos hoy se aplican y constituyen la base de las Normas Técnicas existentes en estos cultivos en el país.

Esta institución tiene la Misión de:

"Proveer la base científico-técnica fundamental para contribuir a la sostenibilidad y competitividad de las cadenas productivas de las raíces, rizomas y tubérculos, plátanos, bananos, hortalizas y papaya". (INIVIT, 1998).

Cuenta con 464 trabajadores y de ellos 65 profesionales.

En la Tabla 1 se muestra algunos indicadores del Capital Humano que integra el Instituto.

Tabla 1. Capital Humano con Categoría y Grados Científicos.

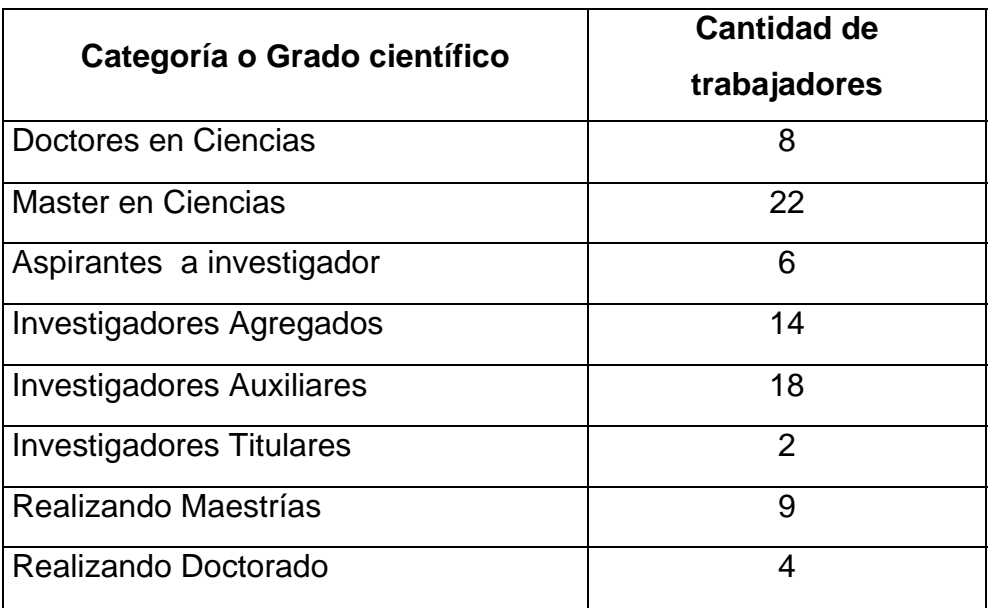

Fuente: Grupo Recursos Humanos INIVIT.

El Instituto produce "Semilla Básica" de diversas viandas, granos, hortalizas y frutales.

La Tabla 2 muestra el comportamiento de estas producciones en el año 2006.

Tabla 2. Producción de semilla básica Año 2006.

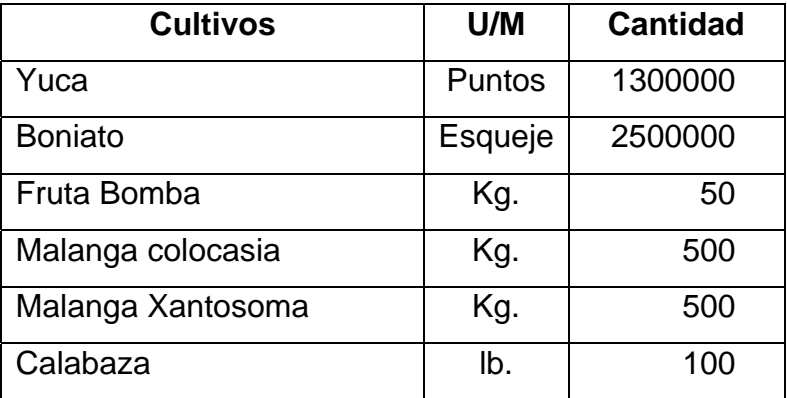

Fuente: Informe Consejo de Dirección. Área Desarrollo INIVIT. Enero 2007.

Actualmente en centro cuenta con 3.1 caballería de tierra para la producción de Semilla Básica (equivale a 41.6 hectáreas) y sus producciones principales son:

- ¾ Semillas de malangas (*Colocasia* y *Xanthosoma*).
- $\triangleright$  Semillas de fruta bomba.
- $\triangleright$  Semilla de yuca.
- $\triangleright$  Semilla de boniato.

La Resolución No.1033/05, de fecha 2 de febrero de 2005, del Ministerio de Economía y Planificación, modificó el Objeto Social del INIVIT, siendo en lo sucesivo:

- Desarrollar proyectos de investigación científica e innovación tecnológica relacionados con el mejoramiento genético, fitotecnia, nutrición, control de plagas y enfermedades, semillas originales, cosecha y poscosecha de plantas tropicales, raíces, rizomas, tubérculos, plátanos, bananos, papayas y hortalizas en moneda nacional.
- Brindar servicios de ensayo y análisis de laboratorio relacionados con las investigaciones agrícolas, en moneda nacional.
- Brindar servicios meteorológicos, en moneda nacional.
- Brindar servicios de asesorías en materia de propagación vegetal de transferencia de técnicas y tecnologías para la producción agrícola, capacitación a productores, realización de estudios de factibilidad y de diagnóstico especializado para la introducción de nuevas tecnologías y variedades de raíces, rizomas, tubérculos tropicales, plátano, bananos, papaya y hortalizas, en moneda nacional.
- Producir y comercializar de forma mayorista equipos de electroterapia para el saneamiento de enfermedades en plantas y tecnologías para la micro propagación masiva, en moneda nacional.
- Comercializar de forma mayorista, los resultados de las investigaciones científicas a través de libros, folletos, plegables y otros soportes magnéticos, en moneda nacional.
- Producir y comercializar en forma mayorista los resultados tangibles derivados de las investigaciones científicas tales como semillas botánicas y agámicas de viandas, hortalizas, granos y frutales, posturas de frutales y hortalizas y otras especies vegetales en moneda nacional.
- Brindar servicios de alojamiento no turístico con alimentación asociada a trabajadores en funciones de trabajo, en moneda nacional.
- Brindar servicios de transportación de carga por vía automotor a entidades del sistema y a terceros, en moneda nacional, teniendo la obligación de acudir a las Agencias de Cargas de Municipios y Provincias.
- Brindar servicios de comedor, cafeterías, recreación, transportación de personal y de construcción y mantenimiento de viviendas, a los trabajadores de la entidad, en moneda nacional.
- Comercializar de forma minorista productos agropecuarios excedentes de las investigaciones a los trabajadores de la entidad, en moneda nacional.

Para desarrollar sus actividades, el INIVIT cuenta con una Estación Central ubicada al Este del poblado de Santo Domingo, en la provincia Villa Clara, un Departamento Zonal al norte de la ciudad de Camagüey, provincia del mismo nombre y un Grupo de Trabajo para asesoría y extensionismo agrícola en el municipio Contramaestre, provincia Santiago de Cuba.

#### *2.2.1. Estructura organizativa.*

Su Estructura Organizativa se aprecia en la Figura 4.

Esta estructura organizativa responde a una lógica y a una necesidad de funcionamiento organizacional por la complejidad que significa la diversidad de cultivos y especialidades que aquí se estudian.

En la Vice Dirección de Investigaciones se encuentran la totalidad de los investigadores del Instituto, en diversos Grupos de Trabajo como son: Control Científico, Plátano, Sanidad Vegetal, Recursos Genéticos y Hortalizas, Raíces y Tubérculos, Apoyo a la Investigación y Biotecnología. Es aquí, donde se genera el conocimiento científico necesario para enfrentar los retos que representa la búsqueda de soluciones a las actuales problemáticas de la producción agrícola en nuestro país. Para ello cuenta con investigadores de diferentes especialidades que van desde la Agronomía hasta la Cibernética - Matemática.

Para tener una idea más exacta, estos Grupos que pertenecen a esta Vice Dirección tienen la misión de garantizar sus objetivos específicos y todos tienen algún tipo de relación con la confección de la Ficha de Costo.
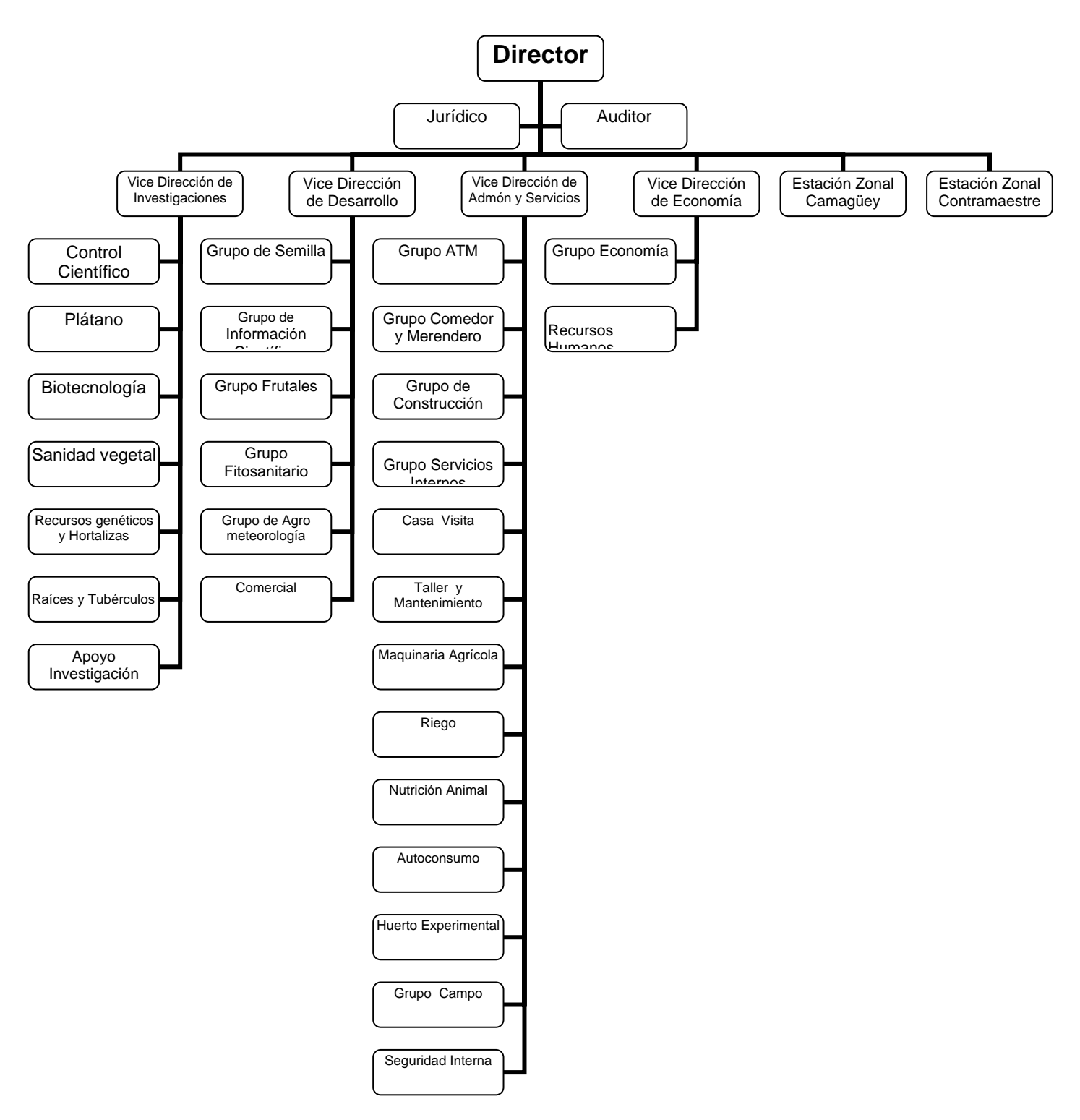

Fuente. Grupo Recursos Humanos.

Figura 4. Estructura organizativa INIVIT.

A continuación se describe, en más detalles la función específica de cada uno de ellos:

**Biotecnología:** Tiene la misión de lograr establecer y generalizar las técnicas de la micropropagación "in vitro" de raíces y tubérculos tropicales, bananos y plátanos, mediante la aplicación de técnicas avanzadas de cultivo de tejidos, así como la conservación de los recursos fitogenéticos. Es responsable del control del equipamiento existente y su funcionamiento, así como de la seguridad informática. En este Grupo es donde se centrará el desarrollo de la presente investigación.

**Raíces y tubérculos:** Es el Grupo que coordina el programa de mejoramiento genético de los cultivos boniato (*Ipomoea batatas* L.), yuca (*Manihot esculenta* Crantz), malanga (géneros *Colocasia* y *Xanthosoma*) y ñame (*Dioscorea* spp.), de forma tal, que con la obtención y recomendación de un nuevo genotipo, éste va acompañado de su tecnología integral de producción. Se realizan además estudios sobre la fitotecnia, fertilización química - biológica, manejo integrado de plagas y enfermedades, mejoramiento genético y estudio relacionados con la post - cosecha de los cultivos antes señalados.

**Grupo Recursos Genéticos y Hortalizas:** Se dedica a realizar la prospección, introducción, ampliación, registro y documentación de las colecciones de raíces y tubérculos (boniato, yuca, malanga y ñame), así como plátanos (*Musa*, spp).También tiene la responsabilidad de mantener "ex situ" estas colecciones, ya sea en campo o utilizando otras técnicas de conservación que impidan la erosión genética, y evaluar el material conservado mediante diferentes vías para evitar duplicados. Utilizan esta información en la divulgación e intercambio con otras instituciones nacionales e internacionales. Además, en la parte de Hortalizas, se trabaja en la obtención de nuevas variedades de altos rendimientos y mayor resistencia a plagas y enfermedades, prueba de variedades de reciente inclusión en Cuba. Recomendación a la producción de nuevas variedades de alto rendimiento. Obtención y recomendación de paquetes tecnológicos, producción de semillas de nuevas variedades y la asesoría técnica a la producción.

**Grupo Plátano:** La función fundamental de este Grupo consiste en el desarrollo de investigaciones en el mejoramiento genético, agrotecnia, nutrición y fertilización, fitopatología y hematología de los bananos y plátanos (*Musa* spp). También brinda servicios específicamente de análisis de laboratorio, según los requeridos en cada investigación.

**Grupo Sanidad Vegetal:** Se encarga de la creación de sistemas de diagnóstico para la detección de agentes patógenos y organismos no deseados en raíces, tubérculos, bananos y plátanos que deben ser micropropagados. Además se dedica a la producción y el estudio de nuevas técnicas de saneamiento para la obtención de líneas sanas de estos cultivos que se envían a las Biofábricas. Por otra parte, centra las actividades de investigación en el mejoramiento vegetal para la resistencia a virus mediante técnicas de ingeniería genética y aplica técnicas de biología molecular para la caracterización del germoplasma en dichos cultivos.

**Grupo Control Científico:** Es aquí donde se planifica, organiza y controla el Plan de Ciencia e Innovación Tecnológica del Instituto, esto incluye control de la ejecución científica de los proyectos, ejecución y control de la introducción de los resultados, categorización y evaluación de investigadores, control de las publicaciones, participación en eventos científicos y otro grupo de actividades que se derivan del desempeño de la Investigación.

La Tabla 3 muestra el total de proyectos en ejecución para el año 2007. De ellos, 12 responden a Programas Nacionales de Ciencia y Técnica (PNCT), 36 a Programas Ramales de Ciencia y Técnica (PRCT), 1 a Programas Territoriales de Ciencia y Técnica (PTCT), 1 como Proyectos No Asociados a Programas, 1 Proyecto Internacional y 2 Contratos, referido el primero al mantenimiento, conservación y ampliación de los Recursos Fitogenéticos y el segundo a la prestación de Servicios Científico Técnico (asesoría a la producción).

Todo esto hace un total de 51 proyectos en ejecución y 2 Contratos de prestación de Servicios Científico Técnicos.

Tabla 3. Proyectos en ejecución en el 2007.

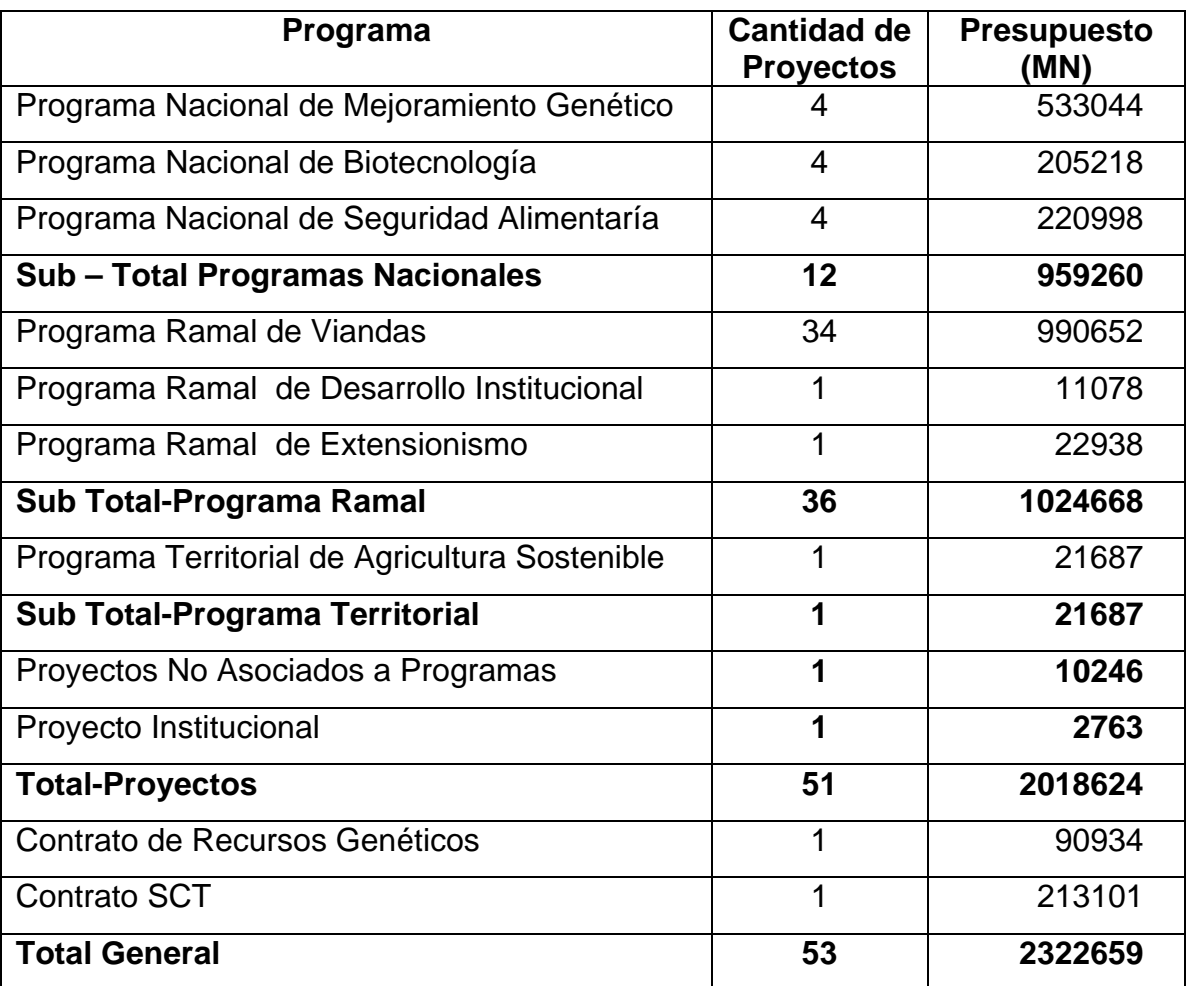

Fuente: Grupo Control Científico.

# **2.3. Diagnóstico general del INIVIT.**

El diagnóstico general de la entidad se realiza considerando el objetivo general de esta investigación a cuyos efectos tributa, por lo que se orientó a los aspectos referidos a los elementos del gasto de producción, para calcular y confeccionar la Ficha de Costo Planificada para la producción de "vitroplantas" de yuca, y definiéndose como su objetivo el siguiente:

• **Diagnosticar lo referente al cálculo de la Ficha de Costo Planificada para la producción de "vitroplantas" de yuca en el INIVIT.** 

Para desarrollar el proceso de diagnóstico se utilizaron métodos y técnicas fundamentales como la entrevista, dinámica de grupos, trabajo en grupos, la observación, el análisis de documentos y la revisión manual y automatizada de la información.

A los efectos de organizar el proceso de diagnóstico general del INIVIT se siguieron los pasos que refleja la Figura 5.

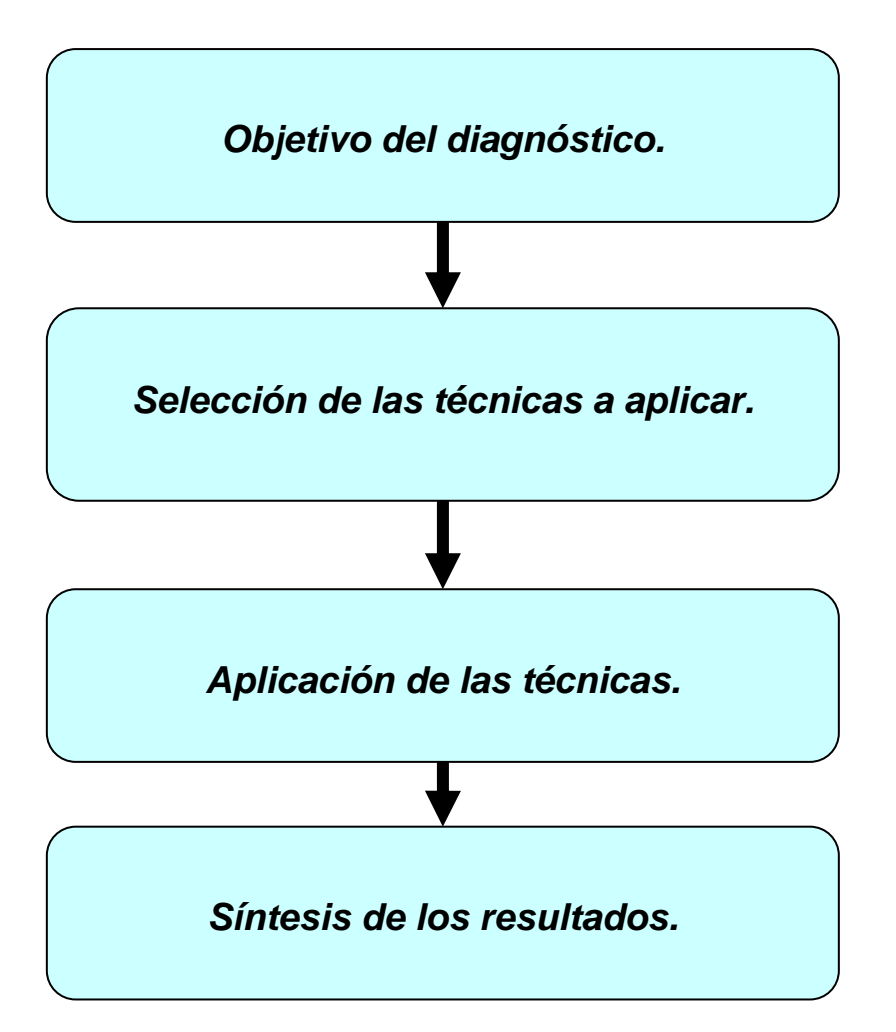

Fuente: Elaboración Propia.

Figura 5. Proceso de diagnóstico general del INIVIT.

Dado que en la organización objeto de estudio se realizó un diagnóstico como parte del proceso de Perfeccionamiento y que el procedimiento y los resultados obtenidos se consideraron de interés a los efectos de la presente investigación, se tomaron como base los problemas detectados en los Subsistema de Contabilidad y Costos.

- 1. Los cuadros y dirigentes no hacen un uso eficiente en todo momento de la información de costos como herramienta de dirección.
- 2. En ocasiones no cuenta con modelos requeridos, lo que ha dado lugar a afectaciones.
- 3. Irregularidad con la entrega a tiempo de información primaria.
- 4. No se realizan estudios de Punto de Equilibrio.
- 5. No se cuenta con Ficha de Costo de "vitroplantas" de ningún cultivo.

Es evidente que el desconocimiento de la actividad de costos y su posible utilización como herramienta de dirección puede conllevar a que incluso en el proceso de Diagnóstico Institucional no se detectara como problema el hecho de que en ningún momento se ha considerado como debilidad de la actividad contable la identificación de una Ficha de Costo de "vitroplantas" de yuca, lo que enmascara el resultado de la gestión económica institucional y a la vez no hace fiable la actividad contable.

# **2.4. Proceso productivo para la obtención de "vitroplantas" de yuca.**

En este proceso de producción intervienen varias áreas de trabajo. A continuación en la Figura 6 se muestra el flujo productivo.

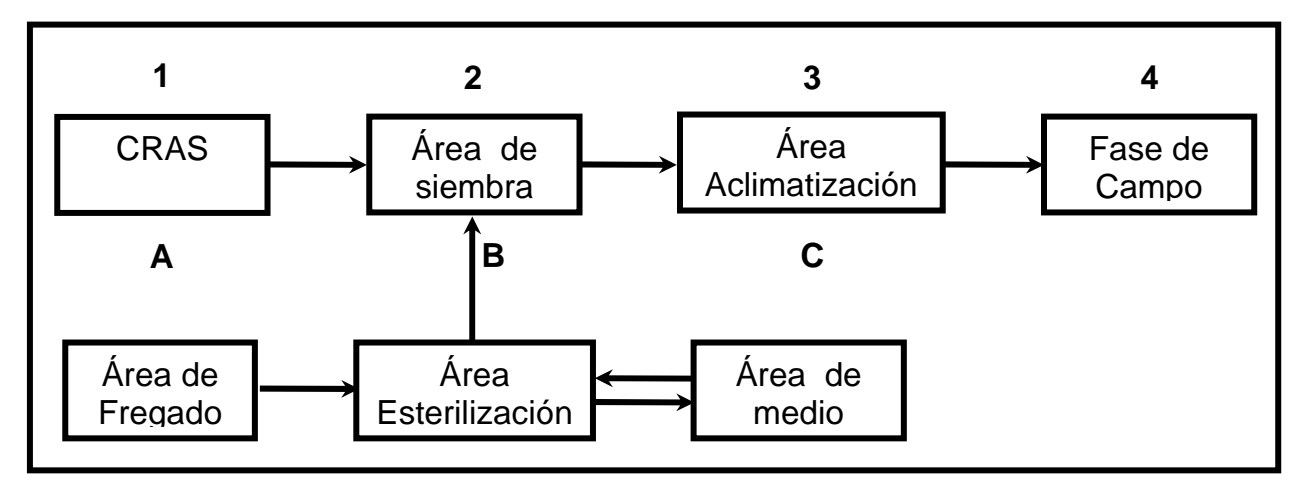

Figura 6. Esquema del flujo productivo de "vitroplantas" de yuca.

A continuación se detalla la actividad que realiza cada una de estas áreas de trabajo que intervienen en el flujo productivo de "vitroplantas" de yuca.

# **Área de Fregado (A):**

Es la encargada del fregado y desinfección de los medios y utensilios que serán utilizados en el proceso productivo.

# **Área de Esterilización (B)**:

Realiza la tarea del secado de los utensilios que son recibidos del área de fregado y se lleva a cabo la esterilización de los medios de cultivo que provienen del área de medios de cultivo.

# **Área de elaboración de Medios de cultivo (C):**

Se confeccionan los medios de cultivo que serán utilizados en las diferentes fases de la micropropagación. Se cuenta con una ficha técnica de los productos y reactivos necesarios para cada medio de cultivo a utilizar.

# **Área del CRAS (1):**

Se reciben las estacas (semillas) de yuca con categoría "básica" y se plantan en un sustrato que contiene capa vegetal y materia orgánica para que desarrollen y poder obtener las yemas necesarias que serán utilizadas en el proceso de micropropagación.

# **Área de siembra (2):**

Se recepcionan las muestras (yemas) que serán tratadas y procesadas a través de técnicas que se realizan en la siembra, al igual que se recibe la cristalería y el medio esterilizado procedente del área de esterilización, de la cual, en diferentes momentos del ciclo, se reciben medios de multiplicación y medios de enraizamiento.

# **Área de Aclimatización (3):**

Se reciben las "vitroplantas" para adaptarlas a condiciones de campo.

# **Fase de campo (4):**

Se reciben las plantas vivas que son sembradas "a campo abierto" y puestas en producción con categoría de" semilla básica" de yuca.

A continuación se detalla el proceso productivo para la producción de "vitroplantas" de yuca en las actuales condiciones del INIVIT.

# *2.4.1. Descripción de todo el Proceso productivo.*

En el Área del CRAS se reciben las estacas de yuca (semilla Básica) para ser sembradas con el objetivo de obtener yemas que serán utilizadas en el proceso.

Estas estacas deben permanecer plantadas aproximadamente 20 días hasta que se encuentren listas; de cada una se pueden obtener de 6 a 8 yemas, estas se entregan al Área de Siembra donde las mismas son limpiadas con detergente, hipoclorito de sodio y alcohol. En esta Área son sembradas en tubos de ensayo finos, estos tubos son recibidos del Área de esterilización. Con ayuda del microscopio estéreo se realiza la siembra de este material.

Por otra parte, en el Área de Fregado, se utiliza detergente y abundante agua. Cuando estos medios están limpios se trasladan al Área de Esterilización, donde se secan con la ayuda de la estufa eléctrica. Los tubos de ensayo finos se trasladan al Área de Medios donde son utilizados. En dicha área se elaboran los medios de cultivos correspondientes a cada fase. Existen tres tipos de medios según la fase de cultivo: "Iniciación", "Multiplicación" y "Enraizamiento". Los que se diferencian entre sí por sus componentes y destino final, su formulación es estándar para cada siembra a realizar.

Cuando los medios de cultivos están listos, son distribuidos a partes iguales con ayuda del dosificador, que tiene la función de distribuir la misma cantidad de medio por repetición. Cuando los tubos de ensayo están con el medio, se trasladan al Área de Esterilización para ser esterilizados con la ayuda de la Auto Clave vertical por un tiempo determinado (40 minutos). En cuanto estén esterilizados, se trasladan al Área de Siembra, donde serán "sembradas" las nuevas plantas.

En el Área de Siembra se inicia el proceso en tubos de ensayo finos con medio cultivo para la fase de Iniciación. Este material cuando es "sembrado" debe permanecer 21 días en condiciones controladas de luz y temperatura. Transcurrido los 21 días se inicia el proceso del 1<sup>er</sup> subcultivo, donde el explante se limpia v se eliminan contaminaciones y restos secos.

Cuando el explante esté limpio es depositado en otro tubo de ensayo fino con medio de Multiplicación, donde debe permanecer por 21 días con similares condiciones de luz y temperatura. Cuando llega el momento del  $2^{d}$  subcultivo (21 días), el explante es dividido en dos y éstos se depositan en tubos de ensayo con medio de Multiplicación. Deben permanecer aquí por otros 21 días. Se realizan en total seis subcultivos y todos con el mismo procedimiento. Estos explantes son depositados en tubos de ensayo con medios de enraizamiento por 30 días. En este tiempo la "vitroplanta" de yuca está en condiciones de ser trasladada a la "Fase de Adaptación" en el Área de Aclimatización, donde se extraen las "vitroplantas" del tubo de ensayo, estas son depositadas en un recipiente con agua para eliminar los restos de medio, se siembran en una bandeja de poli espuma, la cual esta preparada con tierra y compost al 50%, deben permanecer aquí por un período de 30 a 45 días, siendo regadas 3 veces al día. Una vez terminado este proceso, las "vitroplantas" se encuentran listas para ser llevadas a "Fase de campo", es decir, se pueden comercializar o plantarse en las áreas agrícolas, y es aquí cuando pueden registrarse como "Producción Terminada".

#### **2.5. Sistema contable en el INIVIT.**

Como parte del proceso de reorganización de la ciencia, desde el año 1996, se hace vigente el nuevo sistema rectorado metodológicamente por el Ministerio de Ciencia, Tecnología y Medio Ambiente, a través del cual la investigación quedaría organizada en Programas Nacionales Científico Técnico (PNCT), Programas Ramales Científico Técnicos (PRCT), Programas Territoriales Científico Técnicos (PTCT) y Proyectos No Asociados a Programas.

Los proyectos presentados a las organizaciones rectoras de los diferentes programas deben ser analizados por un Comité de Evaluadores, los cuales finalmente proponen su aprobación o no, de aquí la importancia de elevar la competitividad tanto de las instituciones como de los propios proyectos de investigación.

El presupuesto planificado para cada proyecto se presenta en el propio cuerpo del proyecto según lo establece el aspecto número 13 de la Metodología orientada por el CITMA y en él se reflejan el cálculo del monto total de las siguientes partidas de gastos: Salario, Resolución 63, Salario complementario, Seguridad social, Equipos y Materiales Gastables, Otros Gastos, Dietas y Pasajes y Gastos Indirectos; todo ello totalizado para cada uno de los años que se prevé tenga da duración el proyecto, así como el total a ejecutar en todo el período.

Es precisamente sobre la ejecución y control de este presupuesto donde la actividad de Contabilidad de Costo juega un papel primordial, pues constituye la única herramienta para conocer con exactitud la ejecución financiera de las actividades de investigación y de cada proyecto en particular.

El financiamiento de cada proyecto aprobado es controlado en la Sección de Contabilidad y se registra cada proyecto en ejecución como un centro de costo independiente.

En muchas ocasiones el resultado de un proyecto puede incluir material de propagación, ya sea "vitroplantas" o "Semilla Básica" de yuca u otro cultivo, pero el sistema contable establecido hoy no permite diferenciar los costos de cada uno de estos resultados puntualmente, pues a cada uno de estos centros de costos se cargan los diferentes gastos en que se incurren, pero no posibilita el análisis de productos o grupos de productos específicos como es el caso de la producción de "vitroplantas", es decir, se conoce el costo de cada uno de los proyectos o centros de costo, pero no de cada tarea específica.

Cada proyecto constituye un centro de costo temporal que durará mientras dure la ejecución del mismo y se caracteriza por tener un responsable o Líder del Proyecto, el cual estará facultado ha desplegar acciones encaminadas a que los investigadores, técnicos y demás trabajadores ejecuten la actividad de forma eficiente.

Según lo indicado, los gastos para su registro se agrupan en elementos y partidas, atendiendo a las disposiciones del Ministerio de Finanzas y Precios.

En el sistema de costos que se aplica en el INIVIT, los gastos se agrupan por elementos de acuerdo a su naturaleza económica y por partidas de costo según su forma de inclusión en el producto y su incidencia directa o indirecta en el producto final. Los gastos se atribuyen a las producciones en proceso, donde están incluidos los proyectos de Investigación, con el fin principal de conocer los costos de producción.

El registro de los gastos brinda la posibilidad de plasmar los tres elementos básicos del costo del producto. Estos se acumulan de acuerdo a los elementos de gastos y por partidas por cada centro de costos o proyecto.

El análisis de los resultados permite conocer cuánto se ha gastado, cómo se ha gastado y dónde se ha gastado.

### *2.5.1. Registro Contable.*

Todos los proyectos de investigación y Centros de Costos Directos pertenecen a la cuenta 721-"Otras Producciones en Proceso". Cada proyecto pertenece a un Grupo de Trabajo o Centro de Costo, y tiene un responsable. El Anexo 1, muestra la relación de los proyectos de investigación en ejecución con sus responsables, así como la fecha de inicio y vida de cada proyecto.

Los Centros de Costos indirectos a la producción están ubicados dentro de cuenta 731- "Gastos Indirectos de Producción". Los gastos indirectos al concluir el período económico se distribuyen a los proyectos y demás Centros de Costos directos sobre una base apropiada (Salario).

Existen otras cuentas de gastos como son:

Cuenta 702-"Producción Agrícola en Proceso", en esta cuenta se cargan los gastos de los cultivos que están sembrados en diversas áreas del Instituto y los gastos del Grupo de semilla y Autoconsumo.

Cuenta 822-"Gastos Generales y de Administración", se registran los gastos por cada elemento incurridos en la Administración.

Cuenta 865-"Otros Gastos", esta cuenta tiene diversos epígrafes como son: Comedor, Cafeterías, Gastos de capacitación, etc.

De acuerdo con lo anterior, las características del Sistema de Costo en el Instituto pueden resumirse como siguen:

- 1. Los costos se acumulan sobre la base del tiempo, por lo general, quincenal o mensual.
- 2. Los gastos se acumulan por Centros de Costos directos, indirectos y proyectos en ejecución.
- 3. La producción es objeto de registro e informes periódicos por Vice Dirección, Departamentos, Grupos, Centros de Costos y Proyectos.
- 4. El costo unitario se calcula dividiendo el gasto total acumulado en cada Centro de Costo, entre las producciones obtenidas más la producción equivalente en el campo, de no haberse concluido la cosecha o estar en proceso.

#### *2.5.2. Elementos de Gastos.*

Los elementos de gastos que se utilizan en el Instituto son amparados por el Sistema Nacional de Contabilidad.

La adición de los distintos tipos de gastos se afecta en los siguientes elementos:

**Materias primas y materiales**: Esta partida recibe los gastos por consumo reales de materias primas y materiales, tanto comprados como producidos identificables con una actividad específica.

Se analiza en las siguientes subpartidas del costo:

• **Semillas y posturas producidas:** Incluye los gastos por consumos reales de semillas y posturas (hijos, semillas, cangres, bejucos, estacas, etc.), producidos por la propia empresa, utilizados en la siembra de los cultivos e identificables con estos y se trasladan a los cultivos a su costo real.

• **Semilla y posturas compradas:** Incluye los gastos por consumos reales de semilla y posturas (hijos, semillas, cangres, bejucos, estacas, etc.), incluyendo los precios de adquisición, los gastos por recargos comerciales y por la transportación pagados a terceros, utilizados en la siembra de los cultivos e identificables con estos.

• **Plaguicidas y herbicidas:** Incluye los consumos, identificables con un cultivo de productos de origen químico que se utilizan para combatir las plagas que afectan las plantaciones, valoradas a precios oficiales vigentes.

• **Fertilizantes:** Se registran los abonos, tanto de origen industrial como orgánico, que se adquieren y consumen en la fertilización de las tierras donde se desarrollan las plantaciones, cultivos, etc, valorados a los precios oficiales vigentes.

• **Otras materias primas y materiales:** En esta subpartida se incluyen materiales de oficina, de limpieza, de laboratorios y los utilizados en las producciones auxiliares que la institución desarrolla. Incluye además los materiales utilizados en cultivos específicos, como sogas, cordeles, sacos y otros valorados a los precios oficiales vigentes.

**Combustibles y lubricantes:** Se incluyen todos los gastos de los diferentes combustibles adquiridos y consumidos en la explotación de los equipos de transporte, maquinaria, sistemas de riego, valorados a los precios oficiales vigentes.

**Energía:** Comprende los gastos originados por el consumo de energía (fundamentalmente eléctrica).

**Salarios:** Se incluyen todas las renumeraciones que se realizan a los trabajadores a partir del fondo de salario, comprende salario devengado, las vacaciones acumuladas, primas y plus salarial.

Este elemento se analiza en los siguientes subelementos:

- **Salario Básico:** Incluye los salarios devengados por el personal de la institución, ya sea fijo o eventual, no reintegrable a la misma, comprende los conceptos:
	- 1. Retribuciones saláriales según escalas vigentes.
	- 2. Condiciones anormales de trabajo.
	- 3. Importes devengados por horas extras de trabajo
	- 4. Importe por días feriados y festivos trabajados
	- 5. Pagos por contratación eventual.
- **Salario Complementario:** Comprende los pagos a partir del fondo de salarios que se efectúan en base a la legislación vigente, asociados al salario, pero que no tienen respuestas productivas, incluyen los siguientes conceptos:
	- a) Vacaciones acumuladas: Incluyen los correspondientes a las licencias de maternidad y a los salarios pagados establecidos en otras regulaciones.
	- b) Salarios y vacaciones de los días feriados y festivos.
	- c) Otros

**Seguridad social:** Comprende los gastos por el aporte al Presupuesto del Estado por este concepto calculado, aplicando la tasa establecida al importe del elemento salarios, así como los pagos que asume la institución por subsidios y licencias de maternidad, por conceptos de seguridad social a corto plazo.

Analiza los siguientes subelementos:

• **Contribución a la seguridad social:** Comprende los pagos al presupuesto del Estado por concepto de contribución a la seguridad social calculados aplicando la tasa establecida al elemento salarios, que se carga a los gastos de la institución.

• **Pagos por seguridad social a corto plazo**: Incluye los subsidios y licencias de maternidad que asume la institución como gastos, por los conceptos de seguridad social a corto plazo, que se financian a partir de la tasa fijada para cubrir los mismos.

**Amortización**: Incluye los gastos calculados a partir del valor inicial de los Activos Fijos Tangibles al aplicarle la tasa de amortización establecida.

**Otros gastos monetarios**: Comprende los gastos, que por sus características, no se incluyen en los elementos explicados anteriormente tales como: servicios productivos (fletes, reparaciones, mantenimientos, correos, teléfono, etc.); gastos de comisión de servicio (dietas, pasajes); estipendios, impuestos, servicios no productivos recibidos, otros.

También encontramos la clasificación de traspasos, aunque no constituyen elementos de gastos, para poder registrar el traslado y la recepción de gastos y servicios entre centros de costos, dentro de una o varias cuentas de control de acumulación de gastos del propio instituto.

En el Instituto se cuenta con fichas de costos para las producciones de semillas de los cultivos en los cuales se trabaja. Específicamente en los procesos biotecnológicos, a pesar de conocer y hacer los procesos establecidos, no nos permite conocer las desviaciones existentes entre lo planificado y lo ejecutado, debido a que no existe la Ficha de Costo de "vitroplantas" de yuca.

#### **2.6. Conclusiones.**

El proceso de Diagnóstico permitió concluir que:

- Existe un conjunto de problemas de diferentes naturalezas, que afectan el desempeño institucional del INIVIT, y que requieren para su solución de un conjunto de acciones orientadas en la actividad de Contabilidad de Costos.
- No se registran las producciones de "vitroplantas" de yuca en el área de Economía, solo se registran los gastos de los proyectos que están en ejecución.

• No se cuenta con una Ficha de Costo Planificada de "vitroplantas" de yuca.

CAPÍTULO III. Cálculo y confección de la Ficha de Costo Planificada de "vitroplantas" de yuca.

# **3.1. Introducción.**

En el presente Capítulo a partir de una secuencia lógica de la investigación, se propone un procedimiento para el cálculo de la Ficha de Costo Planificada de "vitroplanta" de yuca, la cual da solución a la problemática detectada, con la ayuda de la revisión bibliográfica y consultas con especialistas del tema.

# **3.2. Procedimiento Metodológico para el cálculo de la Ficha de Costo Planificada de "vitroplantas" de yuca.**

Para la elaboración de cualquier procedimiento debe seguirse una "lógica" o "hilo conductor" acorde con la temática que se trate y a la finalidad que se persiga.

En nuestro caso, la Figura 7 muestra la secuencia lógica en que se desarrolla el proceso del cálculo para producir "vitroplantas" de yuca.

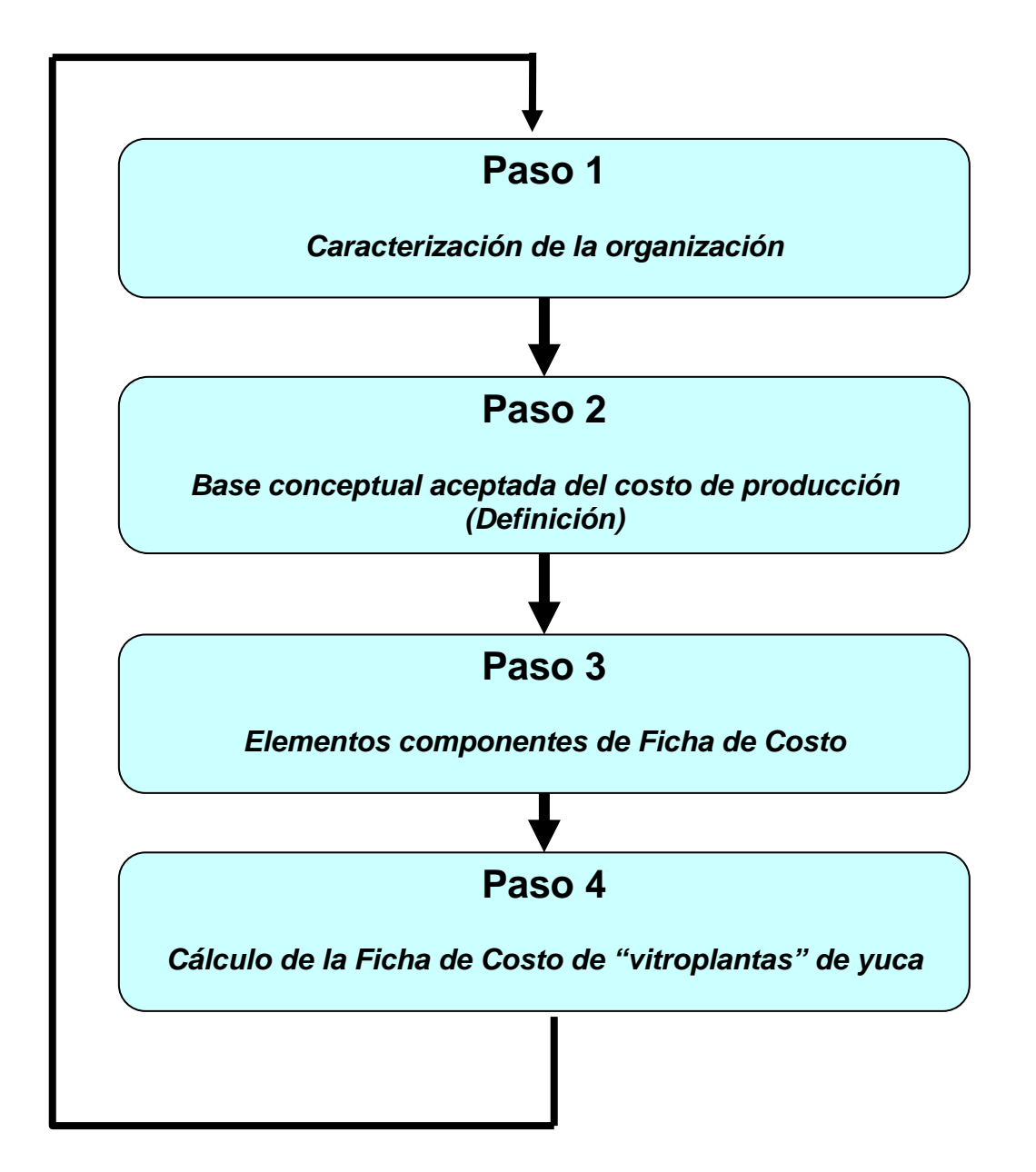

(Elaboración propia)

Figura 7. Pasos del procedimiento para la definición y validación de la Ficha de Costo Planificada de "vitroplantas" de yuca.

En el **Paso 1,** se realiza una caracterización general de la Institución, donde pueden apreciarse las actividades fundamentales en las que desarrolla su Objeto Social aprobado, la estructura organizativa, Capital Humano (cantidad de trabajadores, categoría y grado científico), características fundamentales de la producción, así como otros aspectos que se consideran relevantes y que lo distingan. Constituye una base de orientación para determinar y precisar las características de la investigación.

El **Paso 2** está referido fundamentalmente a lograr una definición del concepto de costo de producción y específicamente en "vitroplantas" de yuca, apoyándonos en la bibliografía (nacional o foránea) existente, relacionada con la temática. Esta definición constituye la base conceptual del sistema.

El **Paso 3** está muy relacionado con el anterior, pues aquí se definirán cuales componentes integran la Ficha de Costo Planificada de "vitroplantas" de yuca, como quedará organizado y se realizará la evaluación de sus componentes. Para ello es necesario definir qué es lo que se pretende evaluar. En este caso como en el anterior, puede ser elaboración propia del equipo que realiza la investigación o pueden adoptarse criterios o definiciones reflejadas en la bibliografía existente.

**Paso 4:** Una vez conformada la estructura, se procede a su evaluación a partir de datos o informaciones que se recogen de los registros primarios previamente diseñados e implantados, los cuales tributarán la información sobre los diferentes elementos de gastos directos, es decir, de todas aquellas fuentes que puedan contribuir a que el resultado sea lo más cercano posible a la realidad.

# **3.3. Cálculo de la Ficha de Costo Planificada de "vitroplantas" de yuca, en condiciones del INIVIT.**

A los efectos de proceder al cálculo de la Ficha de Costo Planificada se utilizaron como métodos, la aplicación del Sistema Nacional de Contabilidad, el criterio de los expertos sobre el tema y la opinión de especialistas.

En correspondencia con los pasos propuestos para la definición del cálculo de la Ficha de Costo Planificada, se partió de los elementos considerados en la caracterización del Instituto, realizada en el Capítulo II, así como las definiciones conceptuales planteadas en el Capítulo I de la presente investigación sobre Contabilidad de Costo, Sistemas de Costos, Elementos del Costo de Producción y Fichas de Costos.

Estos elementos permitieron desarrollar el paso referido a la propuesta elaborar la Ficha de Costo Planificada de "vitroplanta" de yuca.

### *3.3.1. Elaboración de Ficha de Costo Planificada.*

Para realizar la confección de la Ficha de Costo Planificada, primeramente deben de ser llenados los modelos que amparan los datos primarios, estos son:

• *Modelo de Desagregación de los insumos fundamentales:* este modelo puede apreciarse en la Tabla 4, contiene los códigos de los productos, norma de consumo y los precios de cada producto a utilizar, brinda la posibilidad de calcular el gasto de materiales directos y su componente en Pesos Convertibles (CUC).

Los materiales utilizados fueron identificados en el proceso productivo y en cada área, así como las tarifas y precios vigentes.

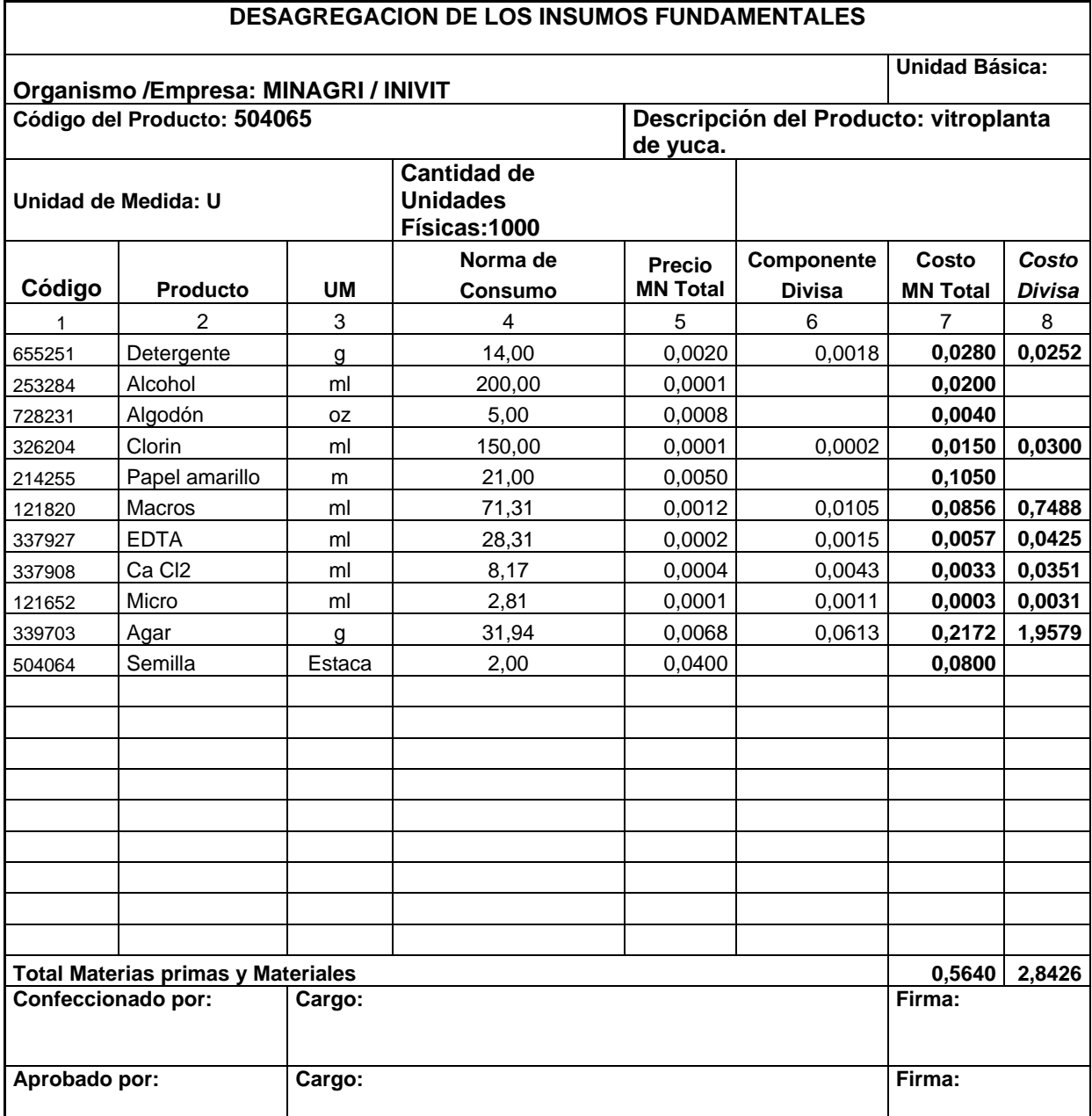

#### Tabla 4. Desagregación de los insumos fundamentales.

Fuente: Resolución Conjunta 01/2005.

• *Modelo FPM-3: Desglose de los gastos de salario de los obreros de la producción y los servicios.* En la tabla 5 se muestra las descripciones de las operaciones así como las cantidades de trabajadores, la categoría ocupacional, grupo escala, norma de tiempo y el gasto de salario, todas estas operaciones fueron descritas en el proceso productivo.

Tabla 5. Modelo FPM-3. Desglose de los gastos de salario de los obreros de la producción y los servicios.

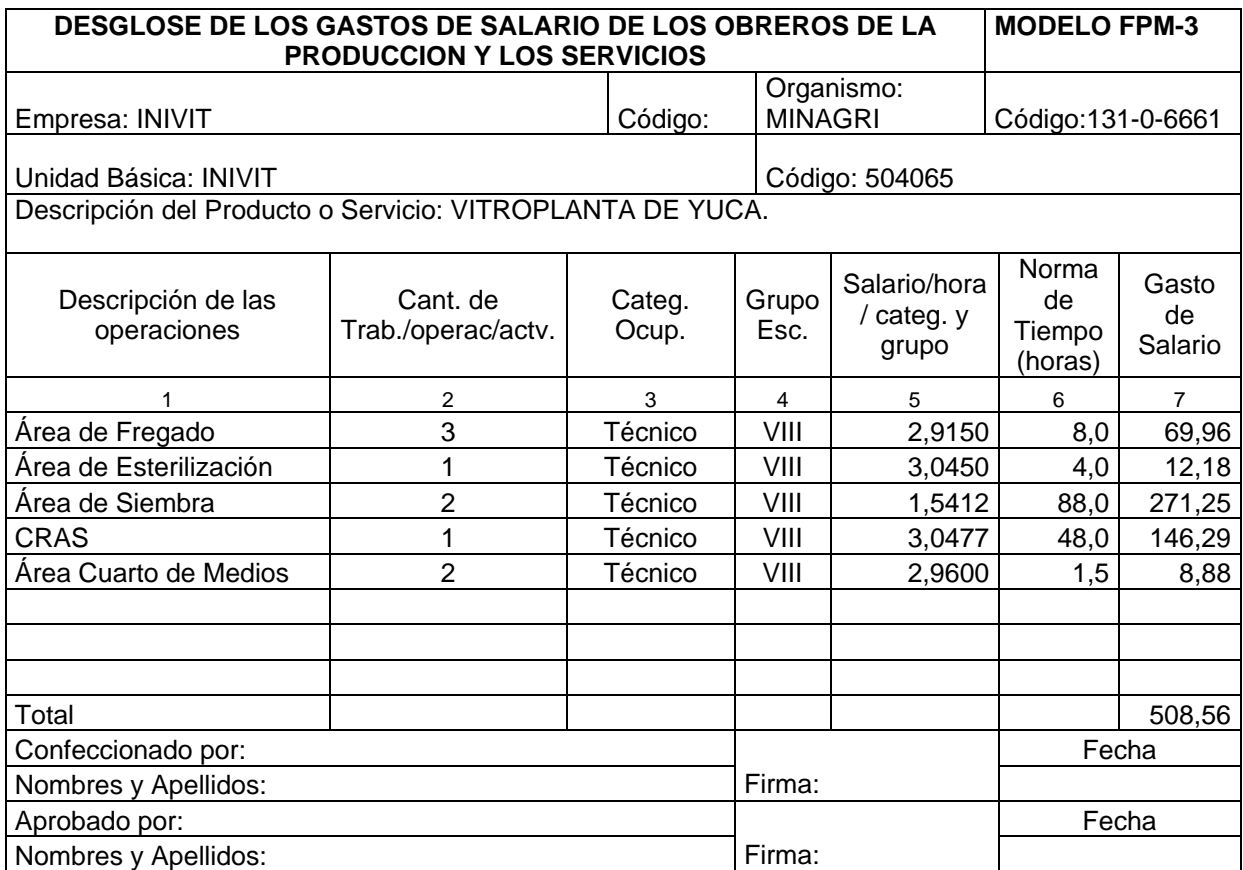

Fuente: Resolución Conjunta 01/2005.

• Modelo FPM-4. Desglose de los Gastos Indirectos y su análisis con el salario directo. Puede apreciarse en la Tabla 6, así como los Gastos Generales y de Administración y los Gastos de Distribución y Ventas.

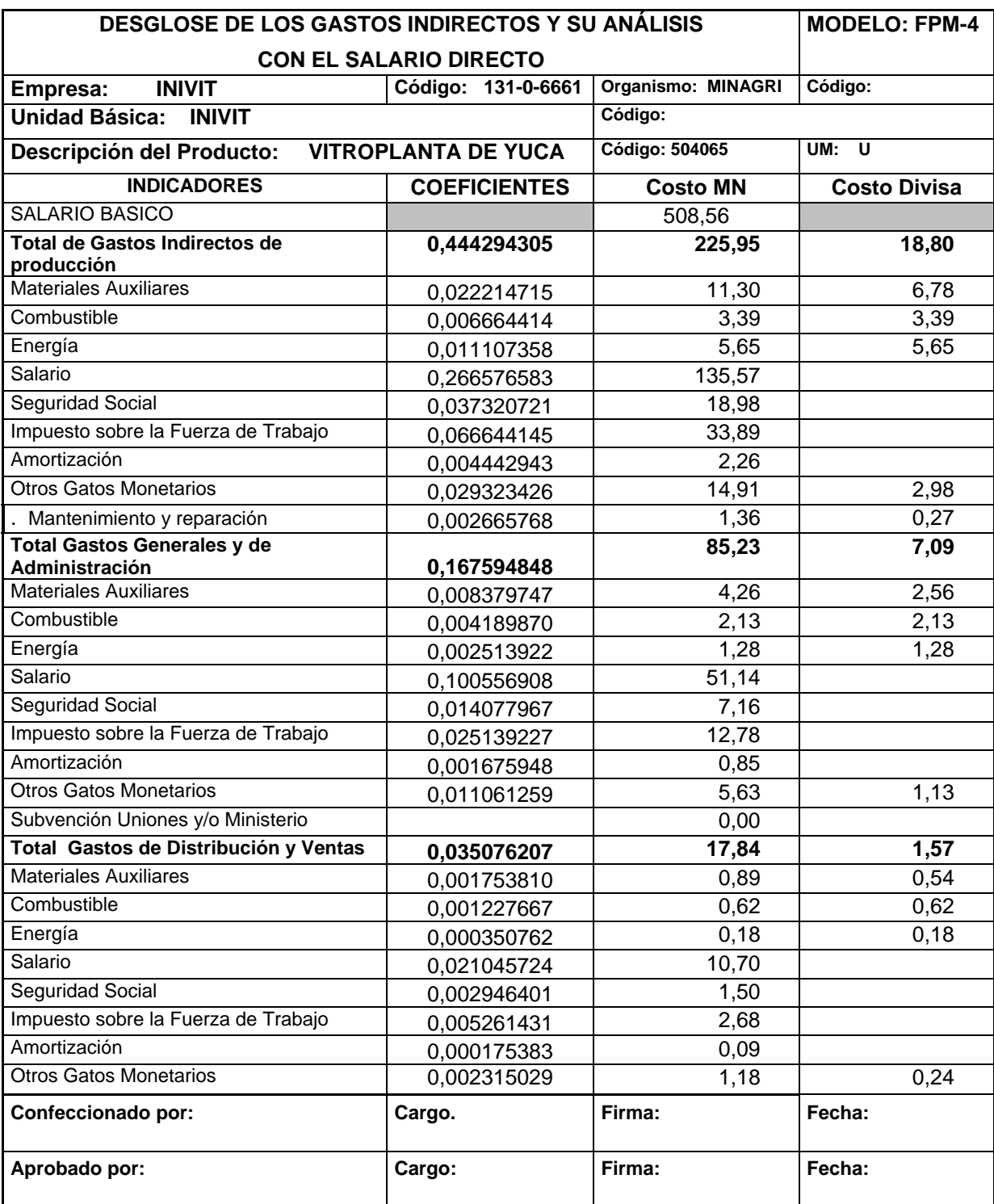

Tabla 6. Desglose de los Gastos Indirectos y su análisis con el salario directo.

Fuente: Resolución Conjunta 01/2005.

El llenado de este modelo se realiza calculando coeficientes, los totales utilizados se pueden apreciar en los anexo 2 y 3, se utilizaron las fórmulas siguientes para cada cuenta de gasto que contiene el modelo.

• Total de Gastos Indirectos de Producción.

Total de Gastos Indirectos =  $1233800.00 = 0.444294305$ Total de Gastos Directos 2776988.10

El coeficiente de Gastos Indirectos obtenido es distribuido por cada elemento de gastos, sobre la base aplicada "salario" esto puede apreciarse en la Tabla 7. Tabla 7. Distribución del coeficiente de Gastos Indirectos.

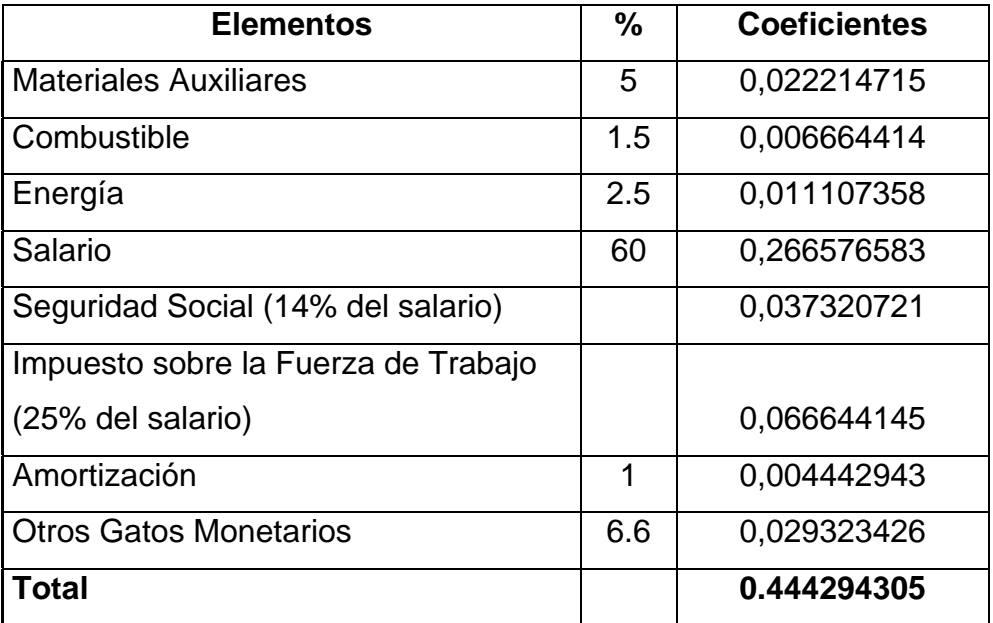

Fuente: Elaboración propia.

Cada coeficiente obtenido se multiplica por \$508.56 (salario), los resultados pueden apreciarse en la Tabla 6.

• Total de Gastos Generales y de Administración.

Se toma el Total de Gastos Generales y de Administración y el Total de Gastos de los Centros de Costos Directos, los totales de estos se muestra en el anexo 3 y 4, se utiliza la siguiente fórmula:

 Total de Gastos Generales y de Administración = 465408.90 = 0.167594848 Total de Gastos de Centro Costo Directos 2776988.10

En la Tabla 8, se muestra la distribución del coeficiente de Gastos Generales y de Administración, el mismo es distribuido sobre la base "salario" por cada uno de los elementos, los saldos se encuentran en la Tabla 6.

Tabla 8. Distribución del coeficiente de Gastos Generales y de Administración.

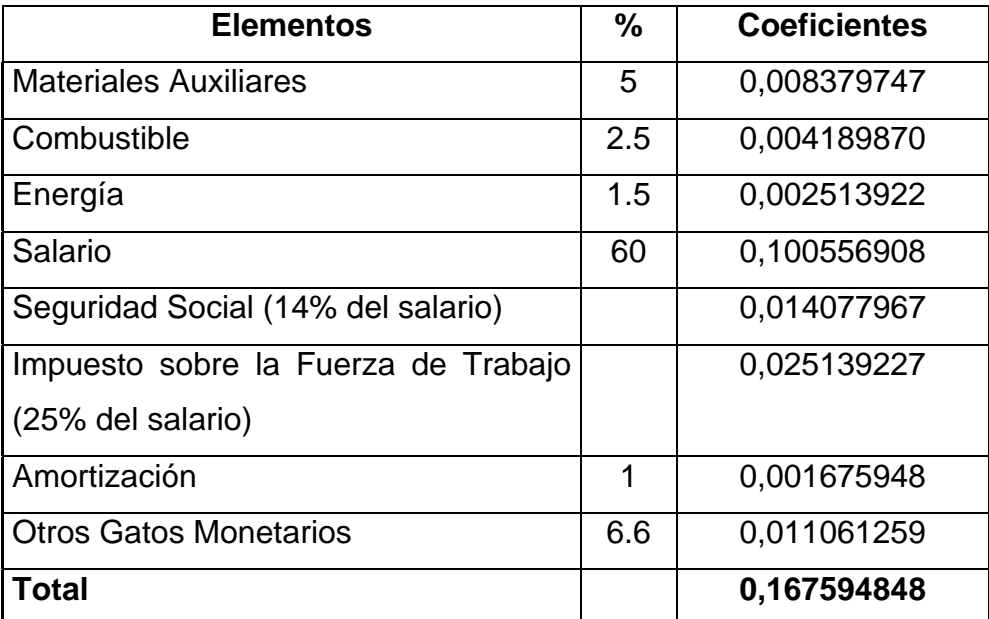

Fuente: Elaboración propia.

• Total de Gastos de Distribución y Ventas.

Total de Gastos del Grupo de Comercialización = 97406.21 = 0.035076207 Total de Gastos de Centros de Costos Directos 2776988.10

Los totales utilizados pueden ser vistos en los anexos 4 y 5.

La Tabla 9, muestra la distribución del coeficiente de Distribución y Ventas por cada elemento y este es distribuido sobre la base "salario", el resultado puede apreciarse en la Tabla 6.

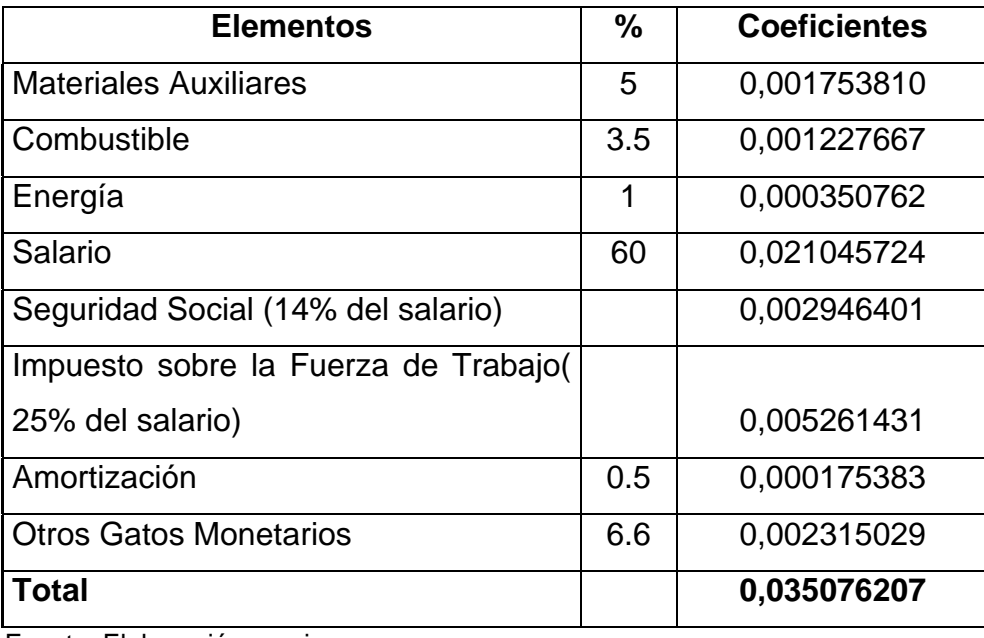

Tabla 9. Distribución del coeficiente Gastos de Distribución y Ventas.

Fuente: Elaboración propia.

En la Tabla 10 se expone la Ficha de Costo Planificada y sus componentes en Pesos Convertibles (CUC), los valores para producir un millar de "vitroplantas" de yuca, son expuestos en los anexos y tablas presentadas anteriormente en este propio Capítulo.

Tabla 10. Ficha de Costo y su componente en pesos convertibles (CUC).

#### **FICHA PARA DETERMINAR EL PRECIO Y SU COMPONENTE EN PESOS CONVERTIBLES. ORGANISMO: MINAGRI Descripción del Producto: vitroplanta de yuca EMPRESA: INIVIT Código del Producto: 504065 Volumen de producción para la ficha de costo: 1000 unidades. UNIDAD BASICA: INIVIT Unidad de Medida: U Capacidad instalada: 100 % de capacidad utilizada:100 Nivel de Producción :1000 U Real 200\_\_ Real 200\_\_ Plan 2007 MONEDA TOTAL DE ELLO: MONEDA CONVERTIBLE PERIODO A INFORMAR PERIODO A INFORMAR Concepto de Gastos Fil a Datos del precio vigente Real Año anterior Propuesta Datos del precio vigente Real Año anterior Propuesta A B 1 2 3 4 5 6 Materias Primas y Materiales 1 435.84 6.84** - Materiales **1.1** 1.1 0.56 **2.84**  $\vert$  1.2  $\vert$  1.2  $\vert$  1.2  $\vert$  1.2  $\vert$  1.2  $\vert$  1  $\vert$  1  $\vert$  1.00  $-$  Energía  $\begin{vmatrix} 1.3 & 1 \end{vmatrix}$  417.28 - Agua 1.4 18.00 **Sub-Total (Gastos de Elaboración) 2 1238.50 27.46 Otros Gastos directos 3 136.48** - Depreciación 3.1 | 121.00 -Arrendamiento de equipos | 3.2 - Ropa y Calzado (trabajadores Directos)  $\vert$  3.3  $\vert$  15.48 **Gastos de Fuerza de Trabajo 4 772.55** - Salario Básico 4.1 508.56 - Vacaciones (a.2) 4.2 (a.40 46.23) Contribución a la Seguridad Social  $\begin{vmatrix} 4.3 & | & | & | \end{vmatrix}$  [66.57] - Impuesto por la Utilización Fuerza de Trabajo 4.4 138.70 - Estimulación 4.5 12.49 **Gastos Indirectos de producción 5 225.95 18.80** - Depreciación  $\vert$  5.1  $\vert$  7.26 - Mantenimiento y reparación  $\begin{vmatrix} 5.2 \end{vmatrix}$  1.36  $\begin{vmatrix} 1 & 1 \end{vmatrix}$  0.27 **Gastos Generales y de Administración 6 85.23 7.09** Combustible y lubricantes  $\begin{vmatrix} 6.1 & 1 & 2.13 \end{vmatrix}$  2.13 Energía eléctrica  $\begin{vmatrix} 6.2 & 1 & 1.28 \\ 1 & 1.28 & 1.28 \end{vmatrix}$  1.28 Depreciación  $\begin{vmatrix} 6.3 \end{vmatrix}$  | 0.85 Ropa y Calzado  $\Big|_{6.4}$ Alimentos 6.5 Otros 6.6 5.63 1.13 **Gastos de Distribución y Ventas 7 17.84 1.57** - Combustible 7.1 0.62 0.62 - Energía († 17.2 | 17.2 | 18.18 | 18.18 | 18.18 | 18.18 | 18.18 | 18.18 | 18.18 | 18.18 | 18.18 | 1 - Depreciación  $7.3$  7.3 0.09 - Ropa y Calzado (trabadores Indirecto) | 7.4

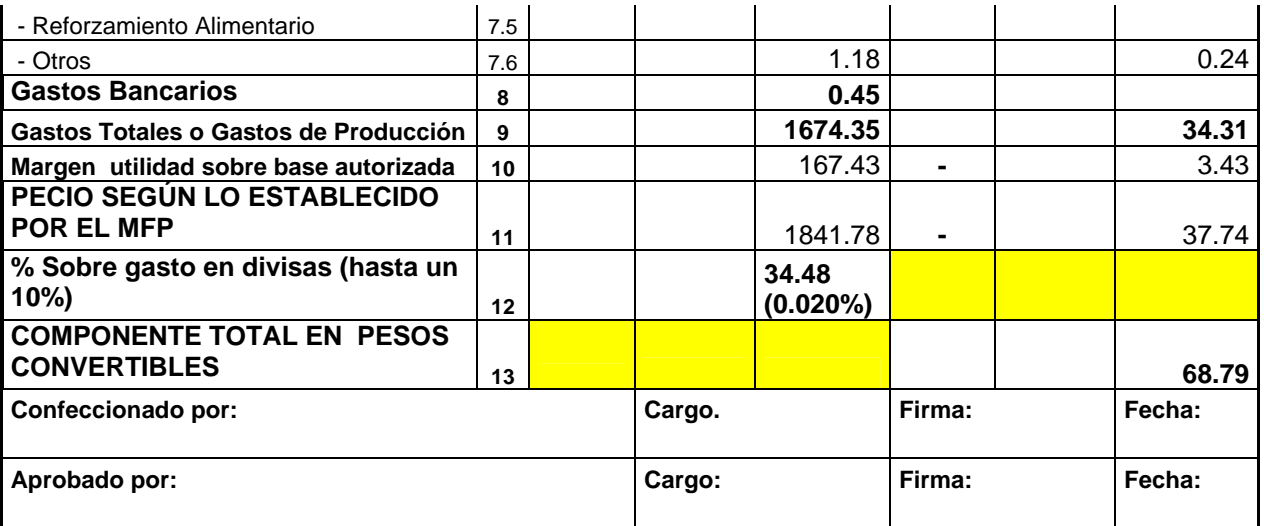

Fuente: Resolución Conjunta 01/2005.

Para el llenado de este modelo se utilizó la metodología según Resolución Conjunta 01/2005, puede apreciarse en el anexo 6.

Nota: De las 17 Materias primas y materiales que se incurren de forma directa en el proceso, se toman los 11 renglones cuyo nivel de incidencias en el costo de producción alcanza la diez milésimas de pesos por millar de "vitroplantas" producidas. Las restantes 6 materias primas y materiales de insumo directo en el proceso, no alcanzan ese contenido, por lo que son excluidas por su insignificante peso especifico desde el punto de vista del costo unitario elaborado para la proyección del precio de venta.

#### **3.4. Conclusiones del Capítulo III.**

- Se realizó el cálculo de la Ficha de Costo de "vitroplanta" de yuca, según la metodología de la Resolución Conjunta 01/2005.
- Se pudo conocer el Gasto Total o Gasto de producción Planificado para un millar de "vitroplantas" de yuca asciende a \$1674.31 en Moneda Nacional y \$34.31 en Pesos Convertibles (CUC).
- El costo unitario por unidad es de \$1.67 en Moneda Nacional y \$0.034 en Pesos Convertibles (CUC).
- El Precio de Venta Planificado por unidad producida es de \$ 1.84 en Moneda Nacional y en Pesos Convertibles (CUC) por unidad es de \$ 0.035.

# **CONCLUSIONES**

- ¾ Todo lo referido a Contabilidad de Costos, Sistemas de Costos, Gastos de Producción y Fichas de Costos Planificada encontrado en la literatura nacional e internacional es aplicable al INIVIT.
- ¾ Con la revisión bibliográfica se determinaron los elementos que integran la Ficha de Costo Planificada y como debe de elaborarse.
- ¾ El proceso de Diagnóstico permitió detectar un conjunto de problemas de diferentes naturalezas, que afectan el desempeño institucional del INIVIT y se destaca la deficiencia de no contar con una Ficha de Costo Planificada de "vitroplantas" de yuca.
- ¾ Se pudo calcular el Costo de Producción de "vitroplanta" de yuca, destacando lo siguiente:
	- El Costo de producción Planificado para un millar de "vitroplantas" de yuca asciende a \$1674.31 en Moneda Nacional y \$34.31 en Pesos Convertibles (CUC).
	- El costo unitario por unidad es de \$ 1.67 en Moneda Nacional y \$ 0.034 en Pesos Convertibles (CUC).
	- En el INIVIT se aplica el 10% de Margen de utilidad como base autorizada.
	- El Precio de Venta Planificado por unidad producida es de \$ 1.84 en Moneda Nacional y \$ 0.035 en Pesos Convertibles (CUC).

# RECOMENDACIONES

- ¾ Aplicar este estudio en "vitroplantas" de otros cultivos en el INIVIT.
- ¾ Transferir en entidades afín con producciones similares al INIVIT.

# BIBLIOGRAFÍA

- Academia de Ciencias de Cuba, Lineamiento Ramal para la Planificación y determinación del costo de la actividad de investigación científica. Folleto, Diciembre 20 --29p. 1990.
- Alford, L. P. Manual de la Producción / L. P. Alford, J. R. Bangs. -- España: /s. n. /, /s. a. / -- 965 p.
- Amat, Oriol. Contabilidad y gestión de costos / O. Amat –2. ed Barcelona- Editorial Gestión 2000,—p. 15. 1998
- Bellotti, A.C.; W. Roca; J. Tohme; P. Chavarriaga; R. Escobar; C. Herrera. Biotecnología para el manejo de plagas en la producción de semilla limpia. Capítulo 15. En: Ospina, B.; H. Ceballos (Eds.). La yuca en el tercer milenio: sistemas modernos de producción, procesamiento, utilización y comercialización.– CIAT, Cali, Colombia, p. 255-268. 2002.
- Benítez Miranda, Miguel Angel. Contabilidad y Finanzas para la formación económica de los cuadros de dirección / M. A. Benítez Miranda, M. V. Miranda Dearribas. -- La Habana: Ministerio Industria Ligera, -- 350 p. 1997.
- Bertram, R.B. Application of molecular techniques to genetic resources of cassava (*Manihot esculenta* Crantz - *Euphorbiaceae*): interespecific evolutionary relationships and intraspecific characterization. Ph.D. dissertation. University of Maryland, U.S.A. 464 p. 1993.
- Best, R.; G. Henry. Cassava: towards the year 2000. Report of the First Meeting of International Network for Cassava Genetic Resources. CIAT, Colombia, 18-23 August, International Crop Network. Series 10. International Plant Genetic Resources Institute, Rome, Italy, 179 p. 1994.
- Brito Ibarra, Yaima. Determinación de Fichas de Costo en la Dirección Municipal de Sancti Spíritus del Instituto de Medicina Veterinaria. Y. Brito Ibarra –Sancti Spíritus, .p.4-15. 2005.
- Castagnoli, Paolo. Costo estándar / P. Castagnoli. -- Madrid: Ibérico Europea de Ediciones, -- p. 32. 1967.
- Ceballos, H. La yuca en Colombia y el mundo: nuevas perspectivas para un cultivo milenario. Capítulo 1. En: Ospina, B.; H. Ceballos (Eds.). La yuca en el tercer milenio: sistemas modernos de producción, procesamiento, utilización y comercialización.– CIAT, Cali, Colombia, p. 1-13. 2002.
- Cejas Gómez, Francisco. Manual de Economía para dirigentes de empresas industriales: Producción y realización / F. Cejas Gómez. -- La Habana: Editorial Científico – Técnica, -- 361 p. 1985.
- Chavarriaga, P.; M Echeverry; D. López; J. Ladino; H. Jaimes; F. Sarmiento; Y. Puentes; E. Barreras; M. Fregene; J. Tohme. Update on cassava genetic transformation at CIAT. Sixth International Scientific Meeting of the Cassava Biotechnology Network. Abstracts. 8-14 March 2004, Centro Internacional de Agricultura Tropical (CIAT). Cali, Colombia. p. 127. 2004.
- Cock, J.H. La yuca, nuevo potencial para un cultivo tradicional. Centro Internacional de Agricultura Tropical. --Cali, Colombia, 240 p. 1989.
- Cock, J.H. La yuca: una fuente básica de energía en los trópicos. Centro Internacional de Agricultura Tropical (CIAT), Cali, Colombia, 11 p. 1984.
- Colectivo de Autores. El perfeccionamiento empresarial en Cuba. –La Habana— Editorial Félix Varela, --p. 93. 1999.
- Colectivo de autores. Economía. Organización y Planificación de la Economía Industrial. La Habana: Editorial Política.Tomo I – 319-322 p. 1983.
- Colectivo de autores. El Perfeccionamiento Empresarial en Cuba -- La Habana: Editorial Félix Varela, -- 209 p. 1999.
- Colectivo de autores.Contadores Públicos. La Habana: Editorial Abril. Primera parte -129-133p. 1990.
- Comité ejecutivo del Consejo de Ministros. Bases generales del Perfeccionamiento Empresarial -- Cuba: /s. n. /, -- 137 p. 1998.
- Comité Ejecutivo del Consejo de Ministros, Proyecto base del Perfeccionamiento en la Unidades de ciencia Y Técnico. –6p. 1999.
- Cuspineda, Orlando. Costo III / O. Cuspineda, R. Muguercia, M. Benítez, M. Ricard. - La Habana: /s. n./, -- 88 p. 1982.
- Domínguez, C.E.; L.F. Ceballos; C. Fuente. Morfología de la planta de yuca. En: Domínguez, C. E. (Ed.). Yuca: Investigación, producción y utilización PND/CIAT. Cali, Colombia. p. 29-49. 1983.
- Escobar, R.H.; G. Mafla; J. Roa; W. Roca. In vitro conservation of genetic resources: The case of cassava (*Manihot esculenta*, Crantz). Boletín, Centro Internacional de Agricultura Tropical (CIAT), Cali, Colombia. 24 p. 1995.
- Escobar, R.H.; N.C. Manrique; A. Ríos; G. Mafla; D. Debouck; J. Tohme. Implementation of the encapsulation-dehydration cryopreservation method for the cassava core collection. Sixth International Scientific Meeting of the Cassava Biotechnology Network. Abstracts. 8-14 March 2004, Centro Internacional de Agricultura Tropical (CIAT), Cali, Colombia. p. 129. 2004.
- FAO. Cultivos autóctonos sub-explotados con valor nutricional de Mesoamérica. Oficina Regional de la FAO para América Latina y el Caribe. Santiago de Chile, Chile, 122 p. 1990.
- FAO. Los datos de FAOSTAT. 2006 Disponible en: [http://www.fao.org.](http://www.fao.org/) Conectado el 7 de marzo del 2006.
- Fauquet, C.M. Global Need for a Cassava Plan. In: Fauquet C.M. and Taylor N.J. (Eds.). Cassava: An ancient Crop for Modern Times. [Compact Disc 1] Proceeding  $5<sup>th</sup>$  International Meeting of the Cassava Biotechnology Network, 2001 November 4-9, St. Louis Mo. USA. 2001.
- Fernández Pirla, José María. Teoría Económica de la Contabilidad / J. M. Fernández Pirla. -- Madrid: Ediciones I.C.E., -- p.7. 1970.
- Fregene, M.; J. Tohme; W. Roca; P. Chavarriaga; R. Escobar; H. Ceballos. Biotecnología para la yuca. Capítulo 21. En: Ospina, B.; H. Ceballos (Eds.). La yuca en el tercer milenio: sistemas modernos de producción, procesamiento, utilización y comercialización. -- CIAT, Cali, Colombia, p. 377-405. 2002.
- Gonzáles Pérez Lubia, El costo de la Investigación en el IBP TD, Tutores, Midoris Pérez Cuellar, Alina Suárez Jiménez, Facultad Indeco, –p.10. 1996.
- Guatri, L. El costo de hacienda / L. Guatri. -- Milán: /s. n. /, -- p. 67. 1954.
- Hernández, R.; Bermúdez, D.; González, J.; Pairol, A. Detección de RNAdc viral en muestras de yuca del clon 'CMC-40'. **Centro Agrícola** 26(4): 61-66. 1999.

Horngren, Charles T. Contabilidad de Costos / Ch. T. Horngren. -- La Habana: -- Instituto Cubano del Libro, -- p. 28. 1969.

http://wwwmonografías.com/trabajos29/costo-producción.shtm/#técnicas

- Instrucción de la Resolución del Ministerio de Finanzas y Precios 21 (Metodología general para la formación de Precio y Tarifa—35p.1999.
- Jiménez, E.; M. de Feria. Empleo de biorreactores para la propagación masiva. Capítulo 12. En: Pérez, J.N. (Ed.). Propagación y Mejora Genética de Plantas por Biotecnología. Instituto de Biotecnología de las Plantas. Universidad Central "Marta Abreu" de Las Villas, Santa Clara, Cuba. p. 207-222. 1998.
- Krikorian, A.D. Propagación clonal *in vitro*. En: W.M. Roca; L.A. Mroginski (Eds.). Cultivo de tejidos en la Agricultura: Fundamentos y Aplicaciones. Centro Internacional de Agricultura Tropical (CIAT), Cali, Colombia, Cap. 5 p. 95-125. 1991.
- Lentini; J.C. Pérez; M. Fregene. Introduction of inbreeding in cassava through the productions of doubled haploids. Sixth International Scientific Meeting of the Cassava Biotechnology Network. Abstracts. 8-14 March 2004, Centro Internacional de Agricultura Tropical (CIAT). Cali, Colombia. p. 125. 2004.
- LLanes Pérez, R. Modelaje para controlar los gastos de Investigación. Economía y Desarrollo # 85, –12 –14p. Marzo –Abril 1985.
- López, M.; E. Vázquez; R. López. Raíces y Tubérculos. Ciudad de La Habana. (Ed.). Pueblo y Educación. p. 8-108. 1984.
- Makwarela, M.; N.J. Taylor; M.E.C. Rey; C.M. Fauquet. Screening South African cassava (*Manihot esculenta* Crantz) cultivars for the production of embryogenic tissues. Sixth International Scientific Meeting of the Cassava Biotechnology Network. Abstracts. 8-14 March 2004, CIAT. Cali, Colombia. p. 136. 2004.
- Mallo Rodríguez, Carlos. Contabilidad Analítica / C. Mallo Rodríguez. -- 4. ed. -- Madrid: Instituto de Contabilidad y Auditoria de Cuentas, -- p. 409. 1991.
- Mantilla, J.E. Producción de material de propagación de yuca. En: La yuca frente al hambre del mundo tropical. A. Montaldo (Ed.), Maracay, Venezuela. p. 35-55. 1996.
- Meyer, H.J.; J. Van Staden. Inorganic nutrient requirements of *in vitro* cultured *Manihot esculenta* explants. UN/CSIR Research Unit for Plant Growth & Development, Dept. of Botany, Univ. of Natal. **South African Journal of Botany** 52(5): 472-480. 1986.
- MINAG, Principios Metodológicos Básicos para la Evaluación y Análisis Económico. Habana 1990.Dirección de Ciencia y Técnica –5p. 1990.
- MINAG, Sistema de Costos, Entidades de Ciencia y Tecnología, –15p Diciembre. 1988.
- Mireles, M.; J. Páez de Casares. Inducción de "roseta" en yuca (*Manihot esculenta,*  Crantz) para la propagación múltiple de la planta *in vitro*. En: Montaldo, A. (Ed.). Avances en las Investigaciones en los Cultivos de Raíces y Tubérculos Tropicales en Venezuela. 33, p. 73-81. 1984.
- Montaldo, A. La yuca frente al hambre del mundo tropical. Universidad Central de Venezuela, CETOTUP-FEDEAGRO, ANAUCO Ediciones, C. A., 570 p. 1996.
- Morgante, M.; A. Pfeiffer; A. Costacurta; A.M. Olivieri. Molecular tools for population and ecological genetics in coniferous trees. In: Proceeding of BIOFOSP, Ljubljana, August, 22-31, 211-219. 1995.
- Murashige T.; F. Skoog. A revised medium for rapid growth and bioassays with tobacco tissue cultures. **Physiologia Plantarum** 15: 473–497. 1962.
- Ospina, B. Los caminos mundiales de la yuca se están cruzando. Continente yuquero; Informativo del Consorcio Latinoamericano y del Caribe de Apoyo a la Investigación y Desarrollo de la Yuca, CLAYUCA. Colombia. No. 2. Agosto, p. 6- 7. 2000.
- Pedersen, H. W. Los Costos y la Política de Precios / H. W. Pedersen. -- 2. ed. -- Madrid -- Editorial Aguilar, -- p. 6. 1958.
- Perea, M. Sistemas de propagación clonal y obtención de plantas libres de patógenos. En: X Curso Nacional: cultivo de tejidos vegetales y sus aplicaciones en la agricultura, mayo-junio. p. 33-42. 1993.
- Polimeni, R. S.; Fabozzi, F.J.; Adelberg A.H. Contabilidad de Costos. Conceptos y Aplicaciones para la Toma de Decisiones de Gerenciales. McGraw – Hill. Colombia. —50—56p. 1990.
- Polimeni, Ralph S. Contabilidad de Costos: Conceptos y Aplicaciones para la toma de decisiones gerenciales / Ralph S Polimeni. \_ USA / s.n / - - T.2, 30 -325 p. 1989.
- Raemakers, C.J.J.M. Primary and cyclic somatic embryogenesis in cassava (*Manihot esculenta* Crantz). [S.1.:s.n.]. Thesis Ph.D., Agricultural University Wageningen, 98 p. 1993.
- Resolución Conjunta Junta Central de Planificación; Comité Estatal de Finanzas; Comité Estatal de Precios y Comité Estatal de Estadísticas., 27p. 18/02/89.
- Resolución Conjunta No 1/2005. Ministerio de Economía y Planificación- Ministerio de Finanzas y Precios. —27p.2005.
- Roca, W.M. Cassava. In: Sharp, W.R.; D.A. Evans; P.V. Ammirato; Y. Yamada (Eds.). Handbook of plant cell culture, 2: Crop species. MacMillan Publishing, New York. p. 269-301. 1984.
- Roca, W.M. Cultivo de tejidos en yuca. Centro Internacional de Agricultura Tropical, Cali, Colombia. Serie SE-07-80. 16 p. 1980.
- Roca, W.M.; B. Nolt; G. Mafla; J. Roa; R. Reyes. Eliminación de virus y propagación de clones en la yuca (*Manihot esculenta* Crantz). En: Roca, W.M.; Mroginski, L.A. (Eds.). Cultivo de tejidos en la agricultura: fundamentos y aplicaciones. Cali, Colombia, CIAT. p. 403-420. 1991.
- Roca, W.M.; J. Beltrán. El cultivo de meristemas para la conservación de germoplasma de yuca *in vitro*. Guía de estudio, CIAT. 44 p. 1984.
- Roca, W.M.; J.A. Rodríguez; G. Mafla; J.C. Roa. Procedures for recovering cassava clones distributed *in vitro*. CIAT, Cali, Colombia. 8 p. 1984.
- Rodríguez, S. Situación actual y perspectivas de los cultivos varios. Informe a la Asamblea Nacional del Poder Popular. Ministerio de la Agricultura. Ciudad de La Habana, 29 de Junio del 2004.
- Rodríguez, S.; M. Folgueras; V. Medero; M. García. La yuca en Cuba. En: Informe Anual del Consorcio Latinoamericano y del Caribe de Apoyo a la Investigación y Desarrollo de la Yuca (CLAYUCA). Abril/1999-Julio/2000, Colombia. p. 33-34. 2000.
- Schneider, Erich. Contabilidad industrial / E. Schneider. -- Madrid: Editorial Aguilar p. 7. 1962.
- Schöpke, C.; P. Chavarriaga; C. Fauquet; R.N. Beachy. Cassava tissue culture and transformation: improvement of culture media and the effect of different antibiotics on cassava. In: Roca, W.M.; Thro, A.M. (Eds.). Proceedings of the first international scientific meeting of the Cassava Biotechnology Network, Cartagena, Colombia, 25-28 August 1992. Working Document No. 123.-- Centro Internacional de Agricultura Tropical (CIAT), Cali, Colombia. p. 140-145. 1993.
- Thro, A.M.; N. Taylor; K. Raemarkers, J. Puonti-Kaerlas, C. Schöpke; R. Visser; C. Iglesias; M.J Sampaio; C. Fauquet; W. Roca; I. Potrykus. Maintaining the cassava biotechnology network. **Nature Biotechnology** 16: 428-230. 1998.
- Villalobos, V.M.; T.A. Thorpe. Micropropagación: conceptos, metodología y resultados. En: Roca, W.M.; Mroginski, L.A. (Ed.). Cultivo de tejidos en la agricultura. CIAT. p. 128-141. 1991.
- Zhang, P.; G. Legris; P. Coulin; J. Puonti-Kaerlas. Production of stably transformed cassava plants via particle bombardment. **Plant Cell Reports** 19: 939–945. 2000.
## <span id="page-72-0"></span>ANEXOS

### **Anexo 1. Relación de Proyectos que se ejecutan en el año 2007.**

#### **INSTITUTO DE INVESTIGACIONES EN VIANDAS TROPICALES (INIVIT) RELACION DE PROYECTOS QUE SE EJECUTAN EN EL AÑO 2007**

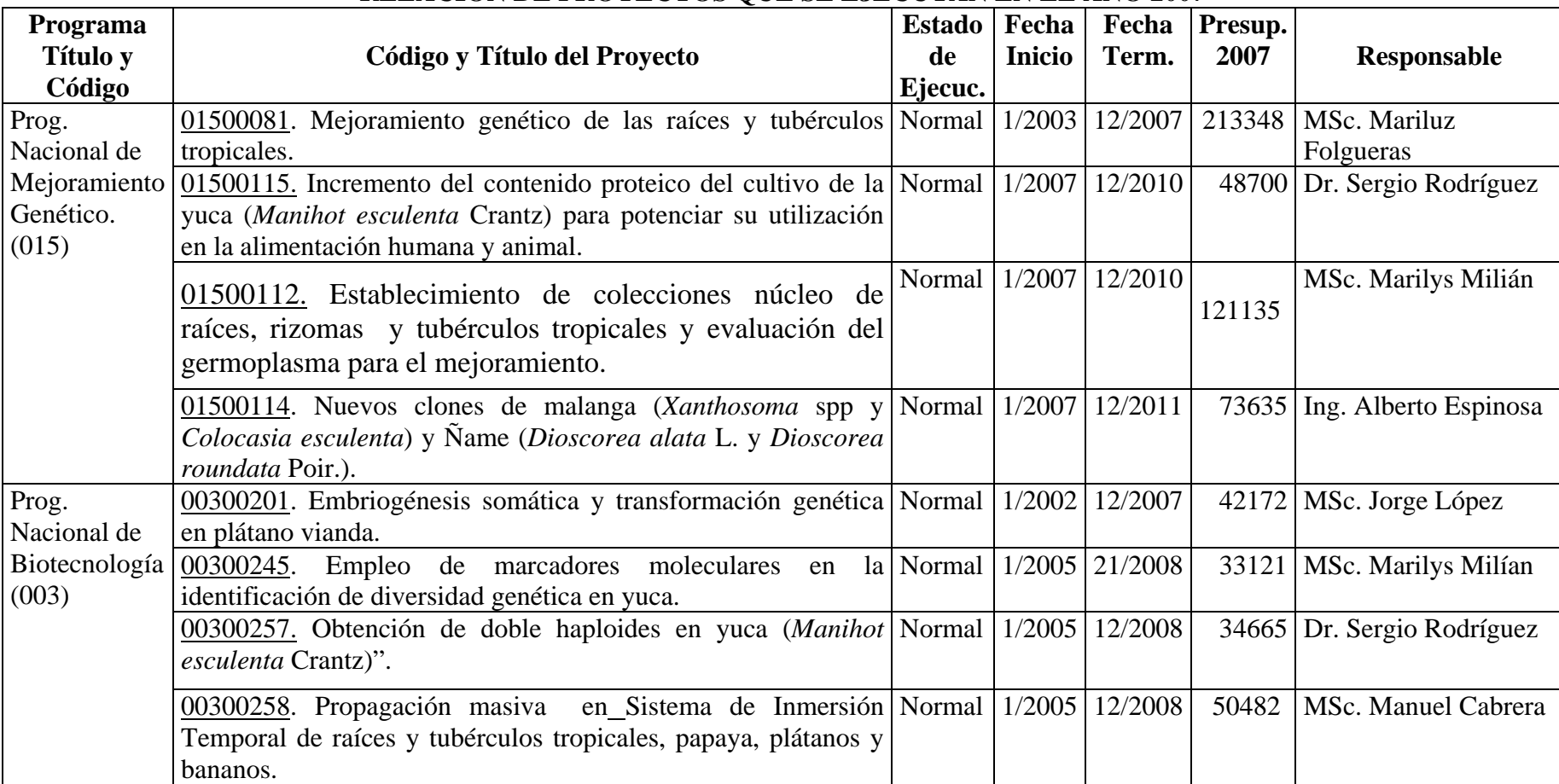

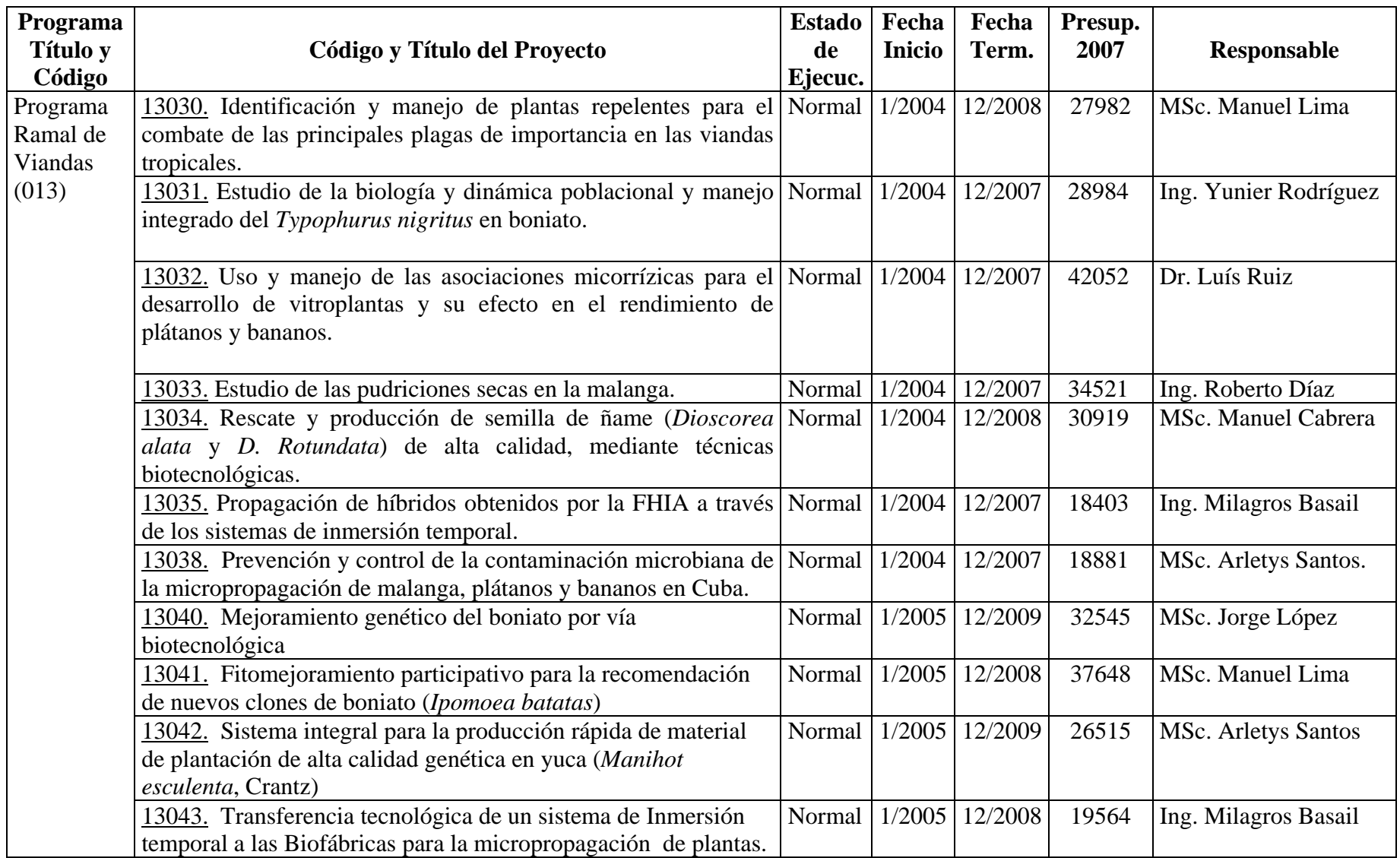

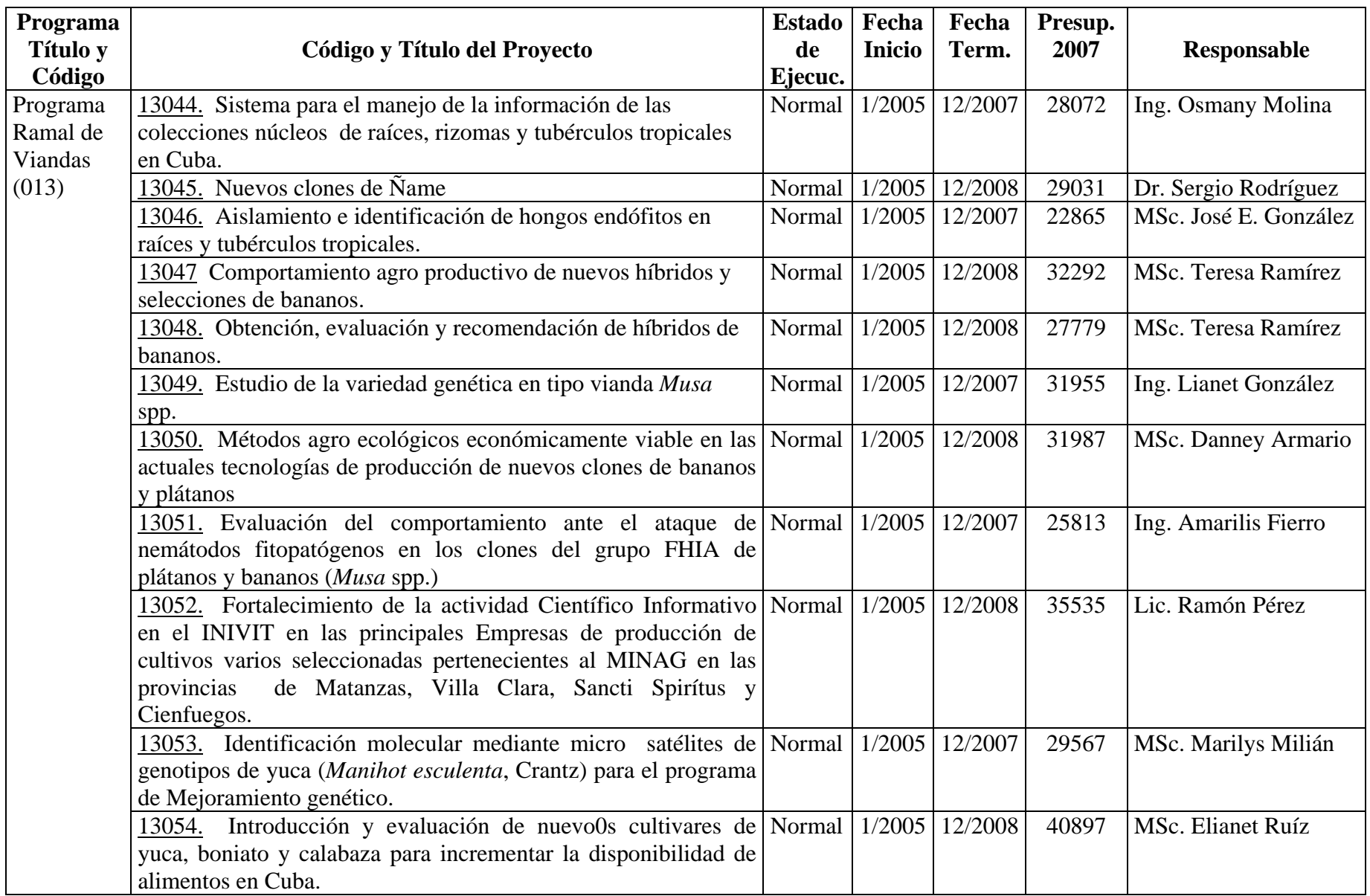

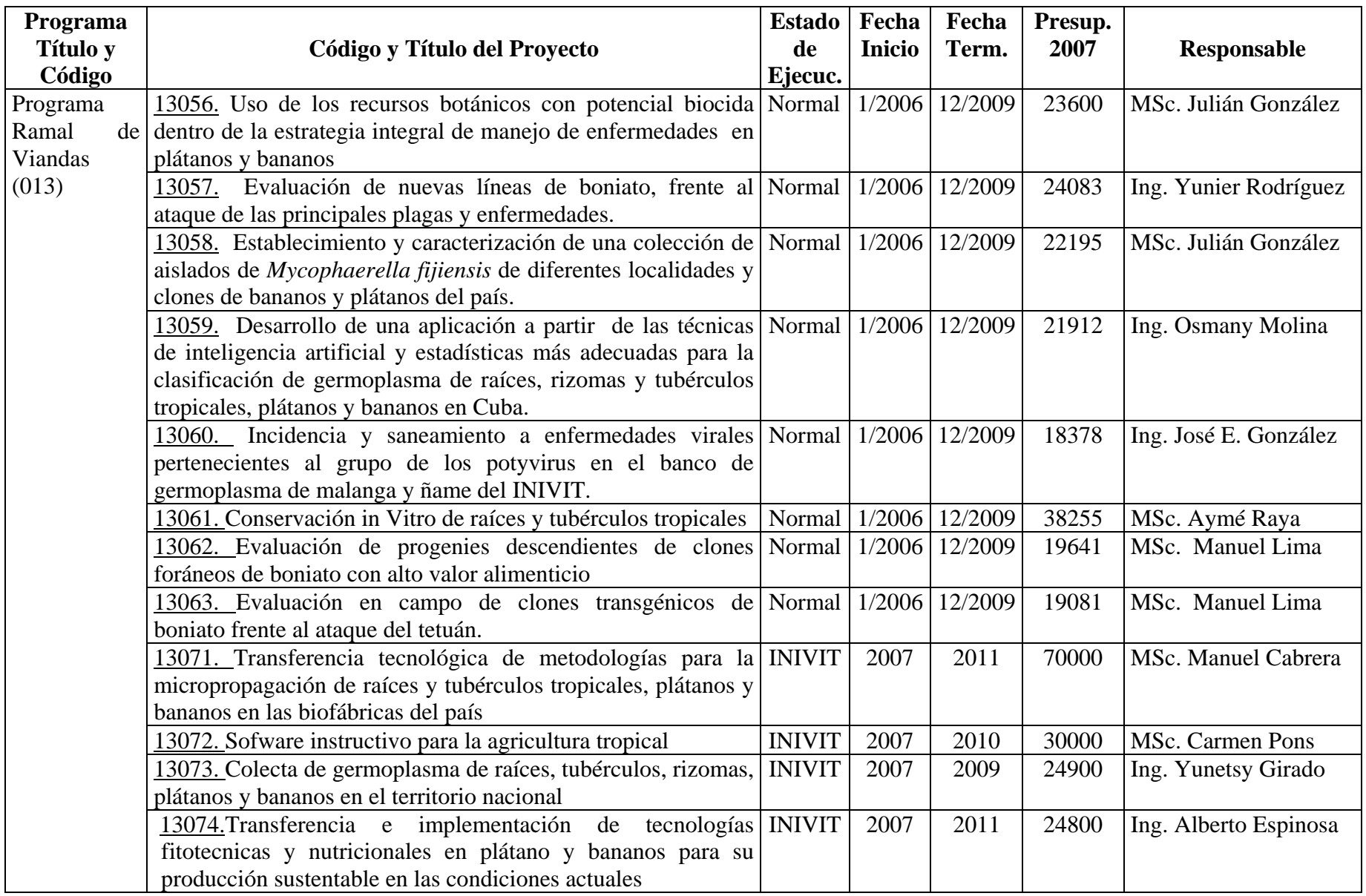

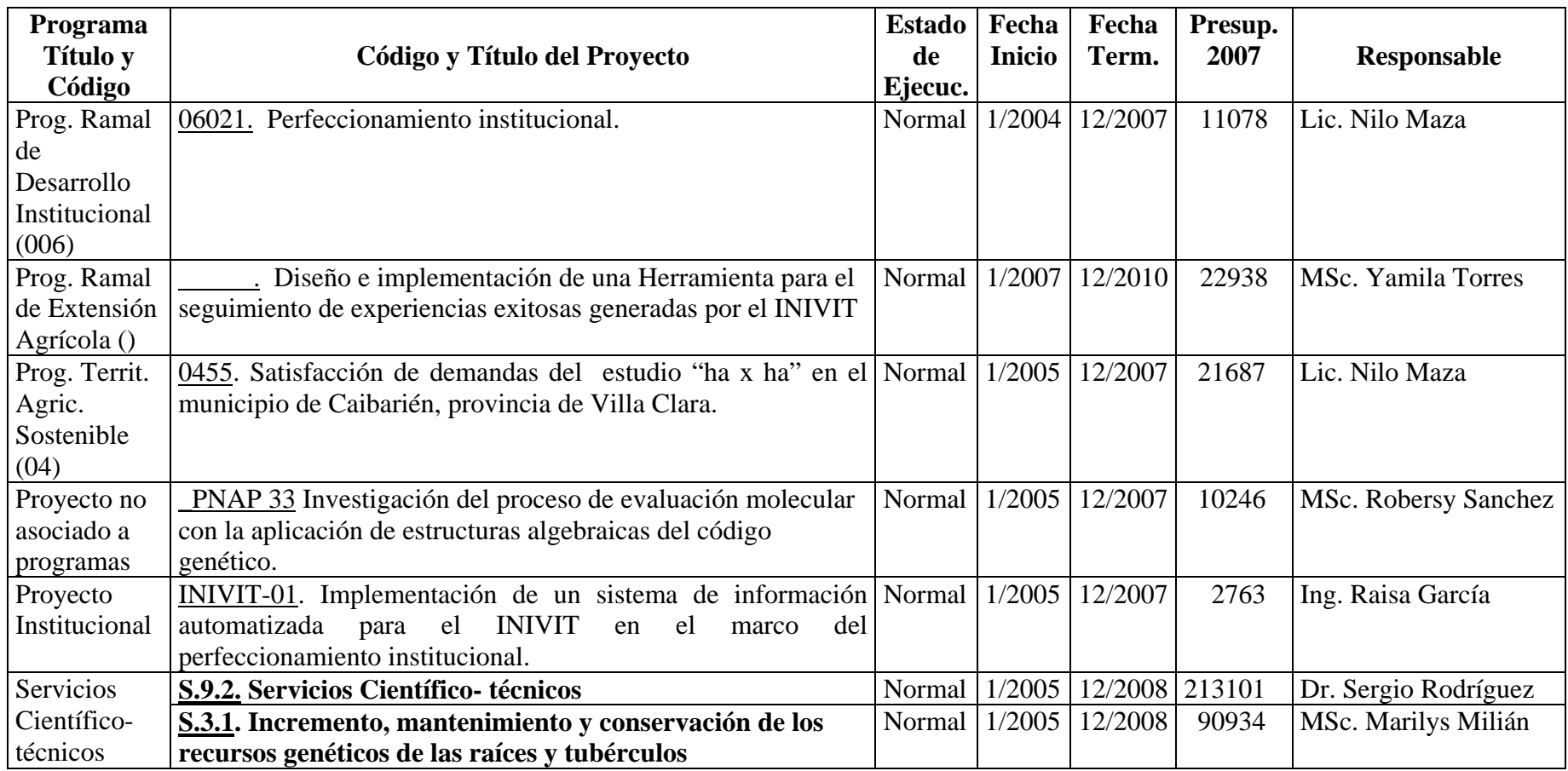

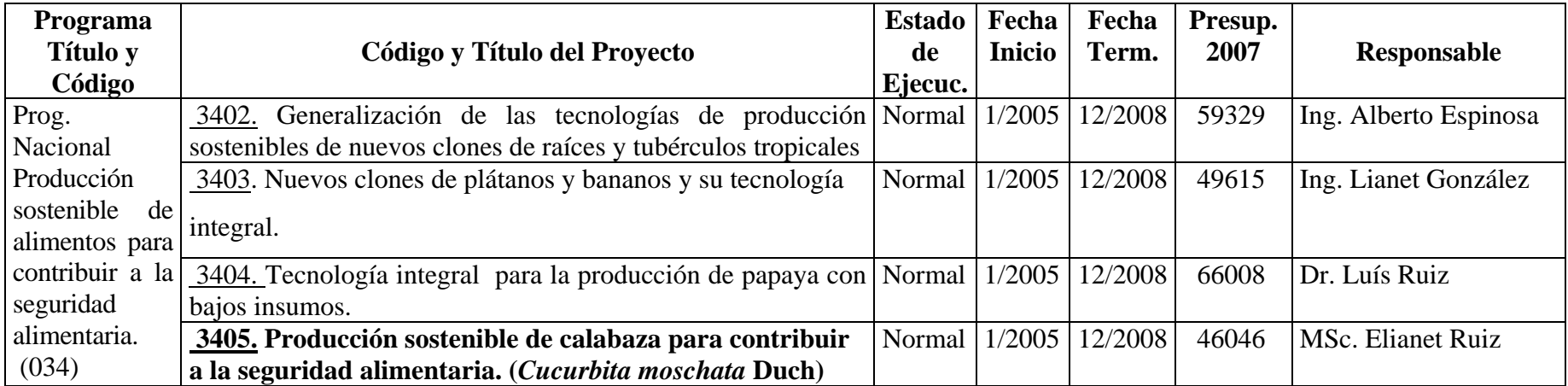

#### ANEXO 2. CENTROS DE COSTOS INDIRECTOS.

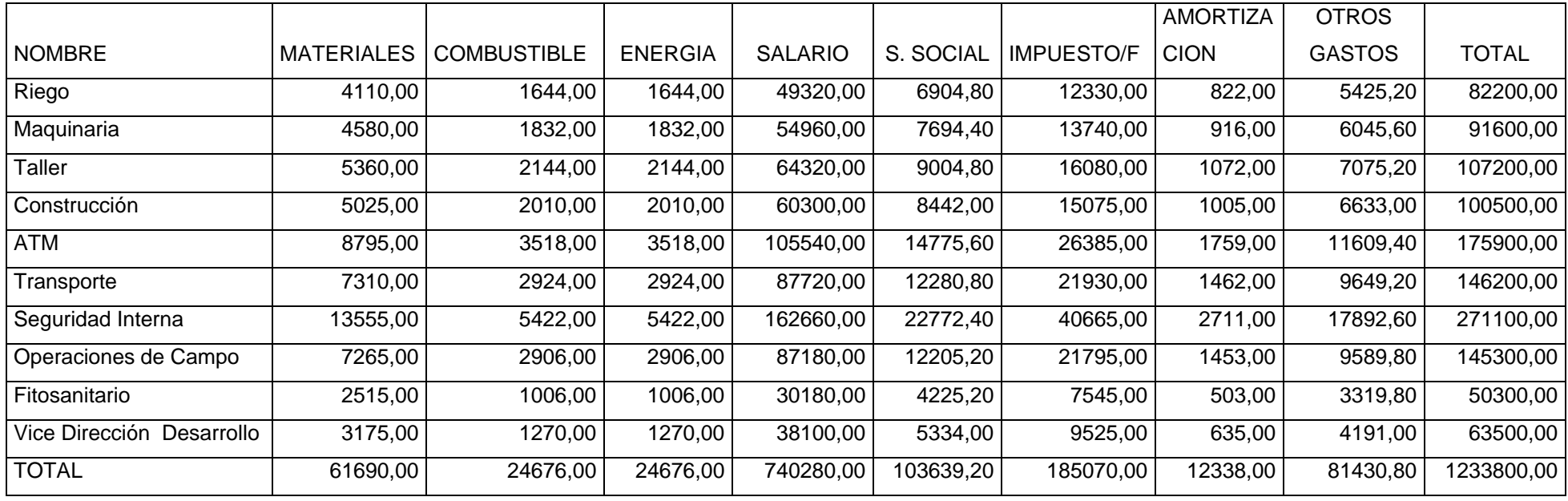

#### ANEXO 3. CENTROS DE COSTOS DIRECTOS

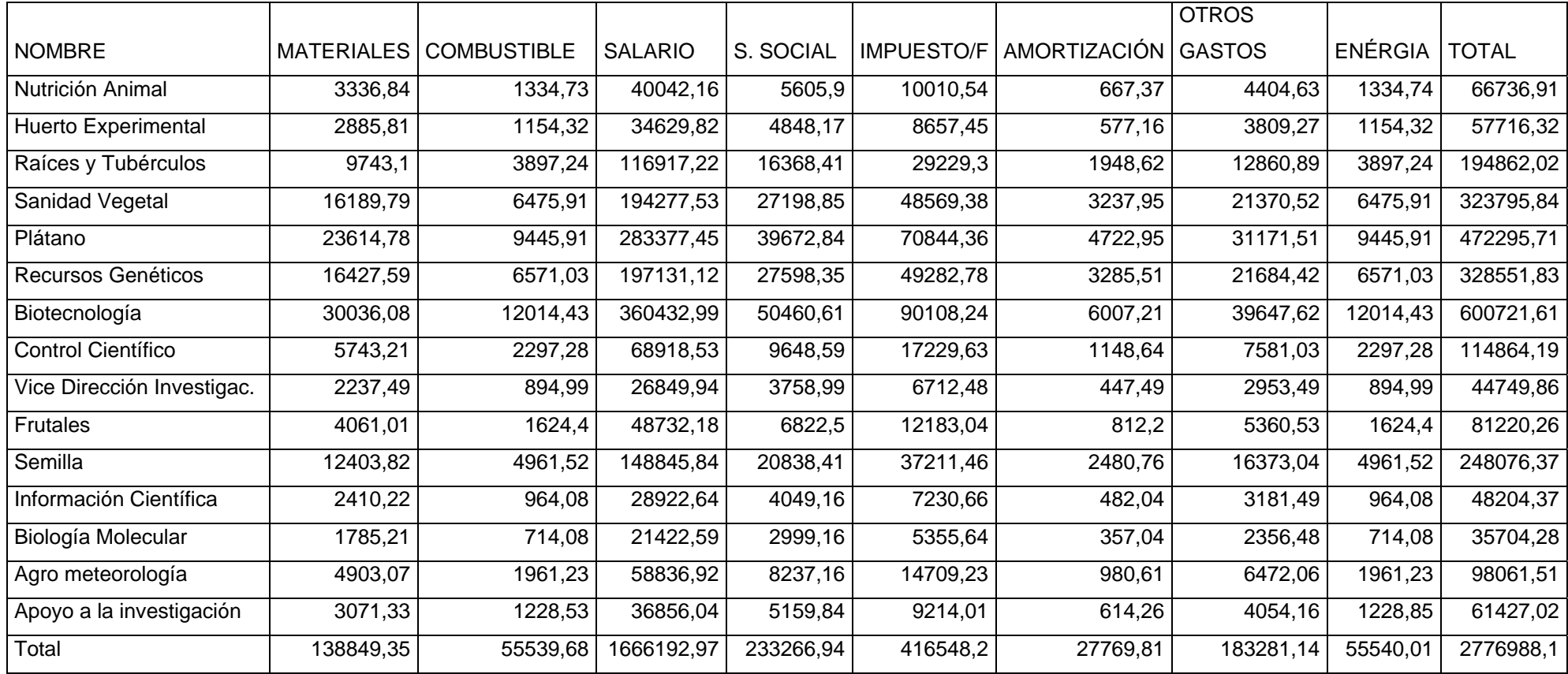

#### ANEXO 4. GASTOS GENERALES Y DE ADMINISTRACIÓN

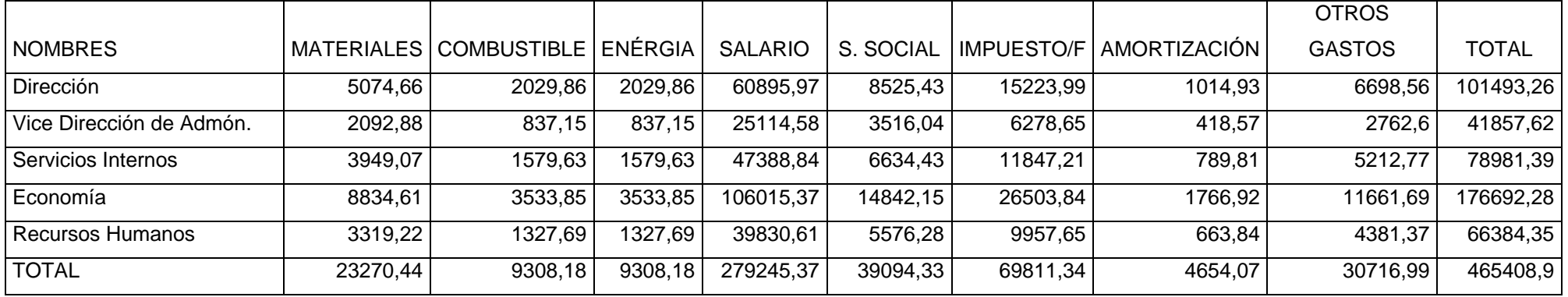

ANEXO 5. GASTOS DE ADMINISTRACIÓN Y VENTA.

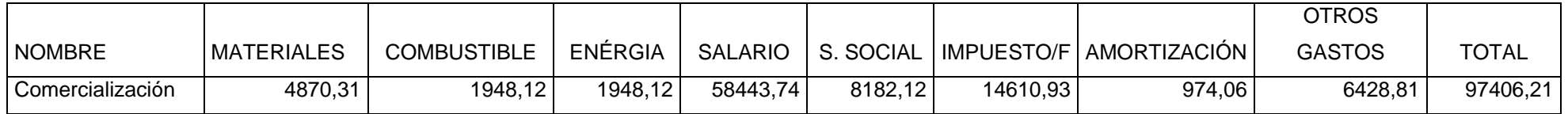

#### **Anexo 6.**

Los datos a que se refieren las columnas 2, 3 y 4 de la fila referida al Nivel de Producción son la producción real y planificada.

**Fila 1: Materias primas y materiales**: Se suman las filas desde la 1.1 hasta 1.4

**Fila 1.1**: **Materias primas y materiales**: gastos de recursos materiales comprados y producidos empleados en la producción, identificables directamente en los productos y servicios prestados por la empresa. En anexo debe especificarse los gastos de materias primas y materiales fundamentales hasta el 80% como mínimo de este valor.

**Fila 1.2: Combustibles y lubricantes**: Se incluyen todos los gastos de los diferentes combustibles utilizados incluyendo el valor de las tasas de recargo y las mermas y deterioros, según de las normas técnicas establecidas.

**Fila 1.3: Energía Eléctrica**: Se incluye el importe por concepto de energía eléctrica utilizada en la producción, de acuerdo a la tarifa que paga la entidad, dividiendo entre la producción, según de las normas técnicas establecidas

**Fila 1.4: Agua**: Importe por el agua utilizada, de acuerdo a las tarifas vigentes entre la producción, según de las normas técnicas establecidas.

**Fila 2: Gastos de elaboración**: Se consignará la suma de las filas 3+4+ 5+6+7+8.

**Fila 3: Otros gastos directos**: Se precisará de la información el desglose siguiente:

**Fila 3.1: Depreciación**: Se incluirá solamente la depreciación definida según las normas de contabilidad, tanto para los pesos, moneda nacional, como para los pesos convertibles. La depreciación en pesos convertibles se consignará solo en los casos de las inversiones autorizadas en esta moneda que no hayan sido aún pagadas en divisas y cuyo financiamiento fue adquirido por créditos o que su reposición a corto plazo deba hacerse en esta misma moneda. Los casos que no se ajusten a este concepto deberán ser aprobados por el MEP.

**Fila 3.2: Arrendamiento de Equipos**: Se corresponde con los gastos que por este concepto se incurra de acuerdo a los equipos que participen directamente en la producción o en la prestación del servicio específico.

**Fila 3.3: Ropa y calzado**: Se consignarán los gastos en ambas monedas que corresponden a trabajadores directos de la producción específica.

**Fila 4: Gastos de Fuerza de Trabajo**: Corresponde al importe total de los gastos por este concepto de la suma de las filas 4,1; 4,2; 4,3, 4,4 y 4,5.

**Filas 4.5, 4.2, 4.3 y 4.4:** Se consignan según lo establecido.

**Fila 4.5: Estimulación**: Se incluye el importe de los gastos en estimulación, tanto en pesos, moneda nacional como en pesos convertibles, de acuerdo a los sistemas aprobados y que se planifican pagar por el cumplimiento de la producción y los servicios. Aquellos pagos a los trabajadores condicionados al incremento de la eficiencia, a partir de los incrementos de la productividad o la disminución de los costos no se consideran en la Ficha de Costo, pues se cubren a partir de la reducción de otros conceptos, que constituye la fuente de financiamiento.

**Fila 5: Gastos indirectos de producción**: Son aquellos que no pueden identificarse con el producto o servicio y que se relacionan de forma indirecta. Se calculan, en pesos cubanos, generalmente a partir de coeficientes máximos aprobados por el MFP. De esta información se puntualizarán los conceptos que a continuación se precisan, cuya sumatoria puede ser inferior al total de la fila 5, pero nunca superior.

**Fila 5.1: Depreciación**: La que se desglosa aquí está vinculada al gasto indirecto, y no se deduce de lo reportado anteriormente como gasto indirecto. Este es un dato informativo, muy importante para determinar los gastos en pesos convertibles.

**Fila 5.2: Mantenimiento y reparación**: Gastos por estos conceptos que participan en el proceso productivo, y no se deducen de lo reportado anteriormente como gastos indirectos. Este es un dato importante para evaluar el comportamiento de los gastos en pesos convertibles.

**Fila 6: Gastos Generales y de Administración**: incluye el importe de los gastos en que se incurre en las actividades de administración de la entidad, así como los gastos en ropa, calzado y alimento aprobados por el MEP para el total de los trabajadores, que cuando se pagan por el trabajador se debe deducir de estos gastos.

**Fila 7: Gastos de Distribución y Ventas**: Se registran los gastos en que se incurra relacionado con las actividades posteriores a la terminación del proceso productivo para garantizar el almacenamiento, entrega y distribución de la producción terminada.

**Los gastos por concepto de las filas 5, 6 y 7 desglosadas, tanto en pesos convertibles como en pesos, o las suma de ambas monedas, no pueden ser superiores a los determinados según la aplicación del coeficiente de gastos indirectos aprobado por el MFP.**

**Fila 8: Gastos bancarios**: Solo se incluirán los gastos y comisiones bancarias pagadas. El 2% de los débitos en cuenta y el 1% de los pesos convertibles no se considerarán como gastos en pesos convertibles en las fichas de costos, pero si en los Planes de Ingresos y Gastos en Divisas, como otros destinos de la utilidad.

Los pagos del principal e intereses de deudas bancarias en pesos convertibles existentes antes de la vigencia de la presente resolución, o de créditos tomados para inversiones, se cubrirán con la depreciación hasta donde lo permita la tasa establecida; y con la utilidad en esa moneda según el por ciento que se fije. Si es necesario obtener ingresos adicionales para pagar esas deudas, se evaluará puntualmente con el Ministerio de Economía y Planificación.

**Fila 9: Gastos Totales**: Suma de las filas 1+2.

**Fila 10: Margen de utilidad sobre base autorizada**: Se anotará el importe que resulte de la aplicación, según lo establecido por el MFP

**Fila 11:** Se determina el precio máximo sumando la fila 9 de moneda total más la fila 10.

*Fila 12: % sobre el total de gastos en divisas:* Se anota el importe que resulte de la aplicación del por ciento utilizado a los gastos en divisas a la fila 9, en moneda convertible. Entre paréntesis se informará el % aplicado.

**Fila 13: Componente en divisas**: Total de Gastos más Margen: Suma de la filas 9 y 12.

# Índice

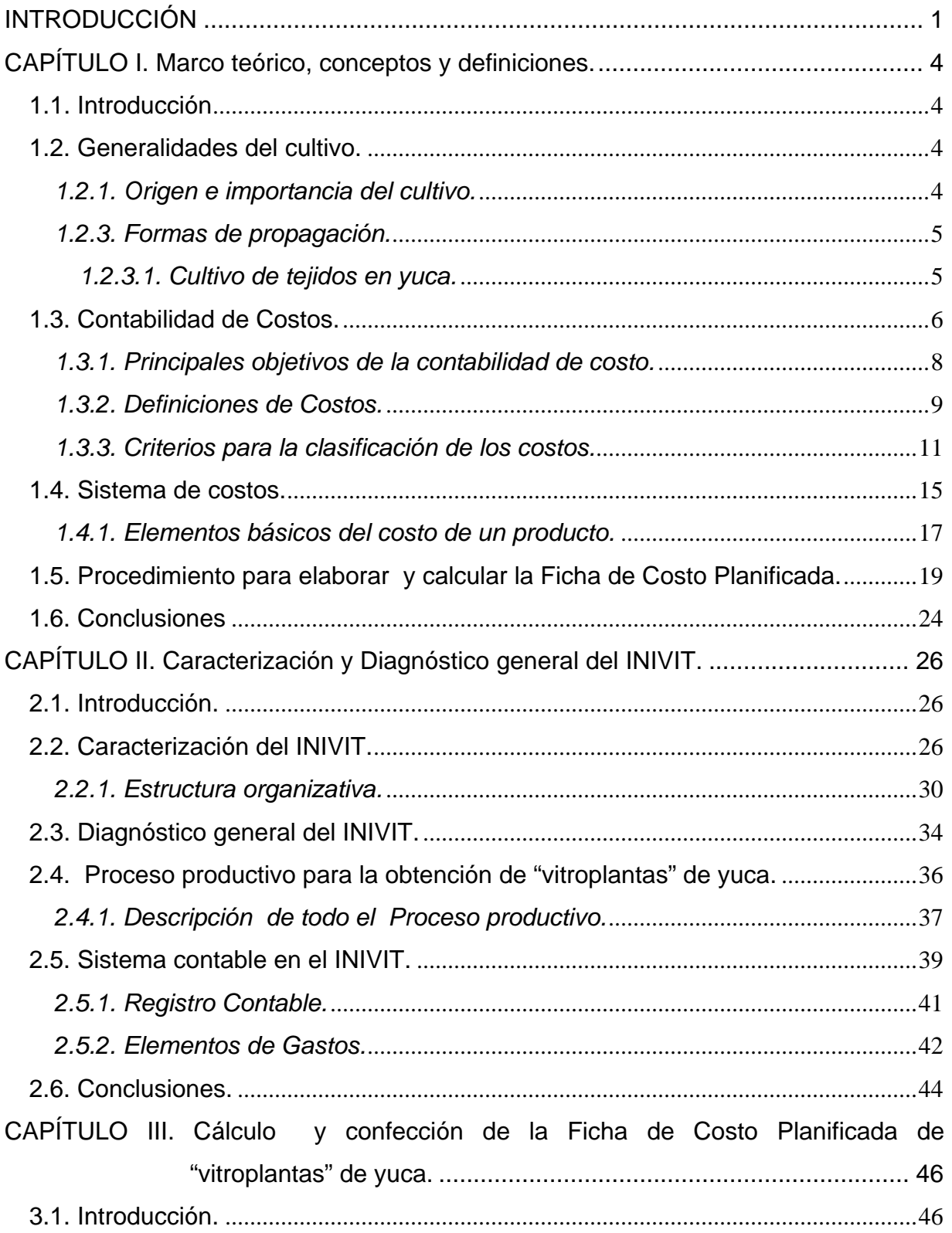

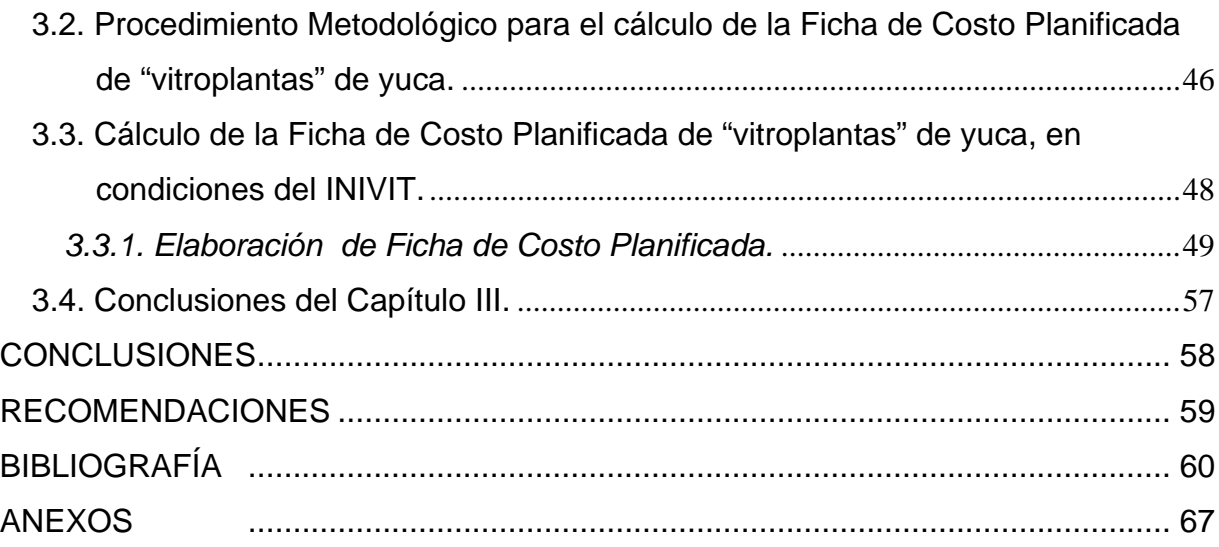